# **What's new in Wialon 2019**

**Nishad Kaippally & Tim Scherbakov** Wialon Implementation Consultants

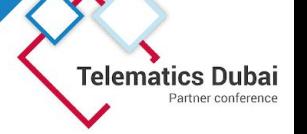

# **What's new in Wialon Hosting 41 features**

# **Report generation in the background and extended limit**

- Dedicated servers
- Background report generation
- Extended limit

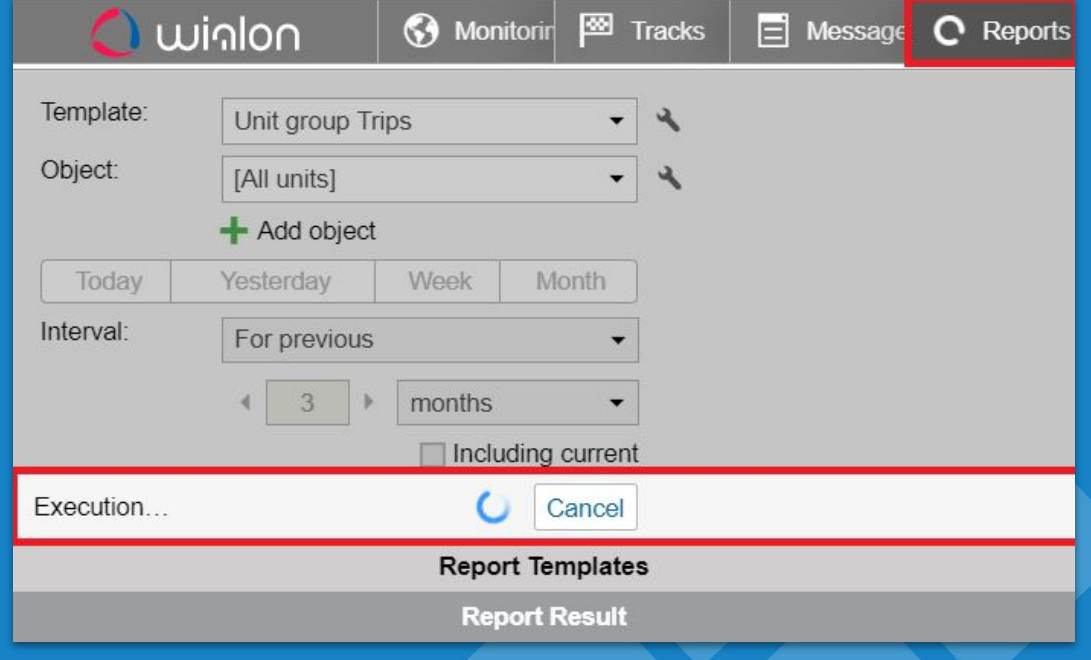

# **New custom sensor values**

- New custom sensor values in engine hours, trips, digital sensors, summary reports
- Flexible data management
- Easy report analysis

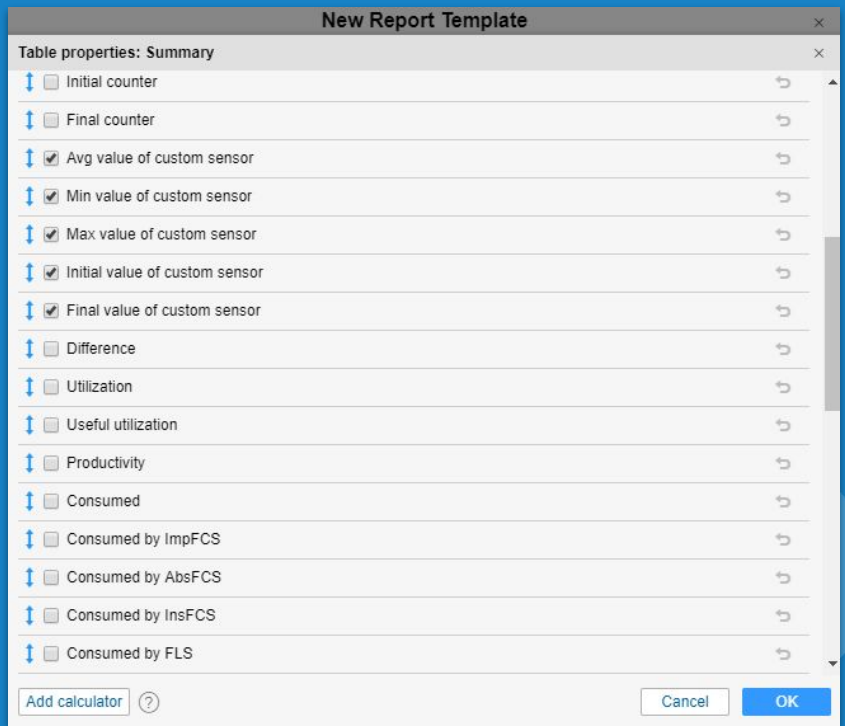

# **Passenger mileage**

- Mileage column in the passenger and passenger group reports
- Know the distance traveled in kilometers
- Useful to calculate charge per passengers based on the mileage

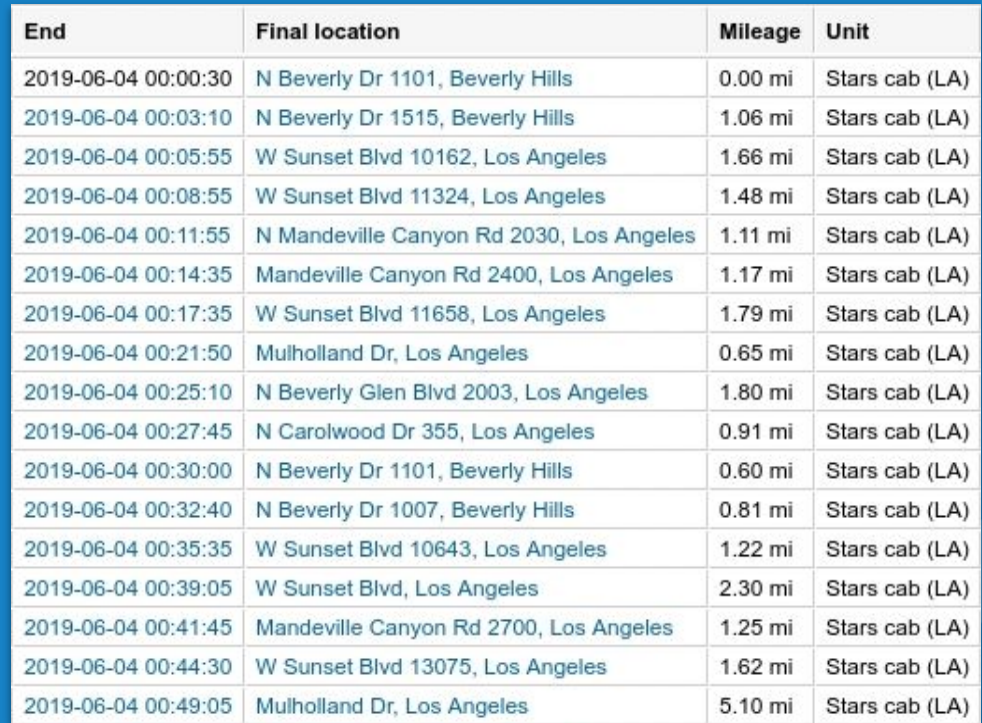

# **Unit column in reports on drivers**

# **.** Unit column in reports on drivers

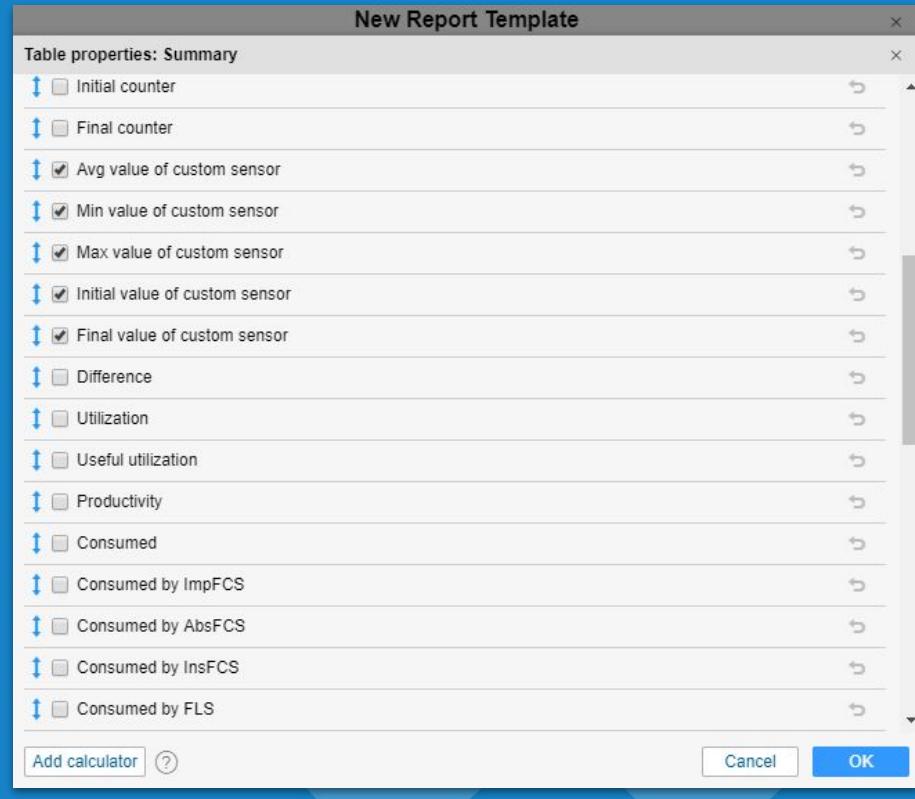

# **Drivers and trailers custom fields report**

# ● Custom fields for drivers and trailers report

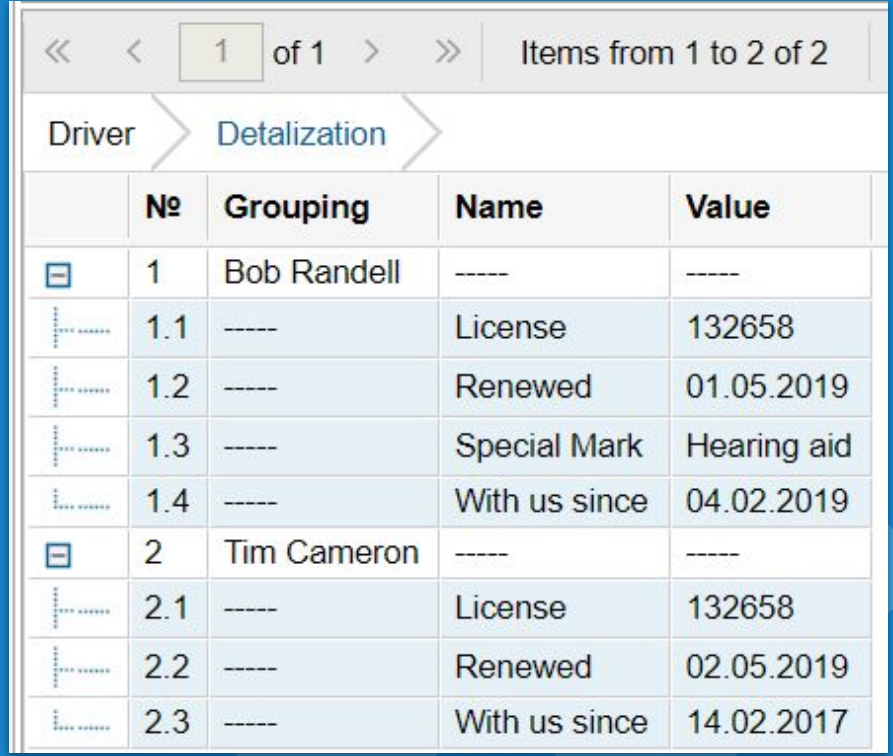

# **Description field in reports**

● Add description to report templates customers can receive

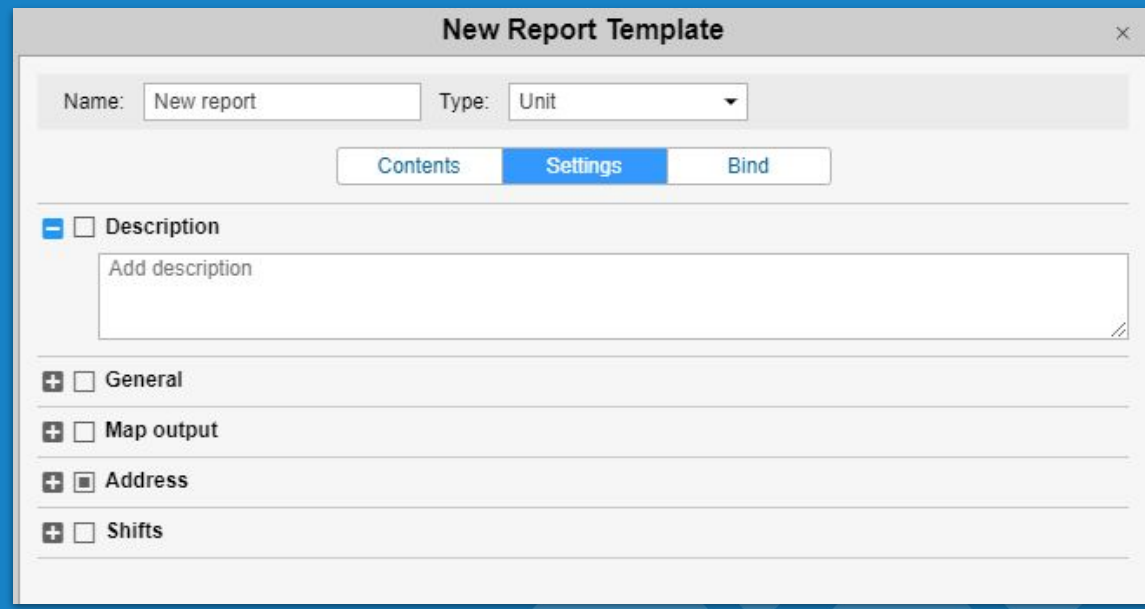

# **Help tooltip in reports**

# ● Tooltip that shows reason for report error creation

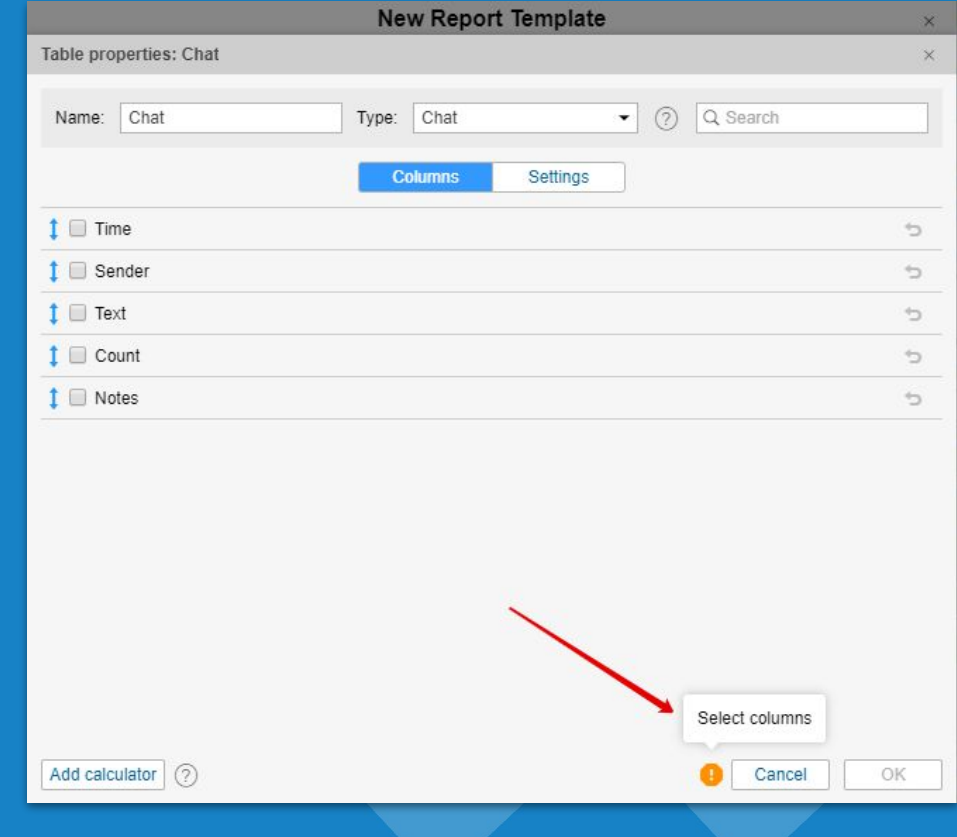

# **Heat map in reports**

● Heat map of trips, stops, parkings and all messages in reports

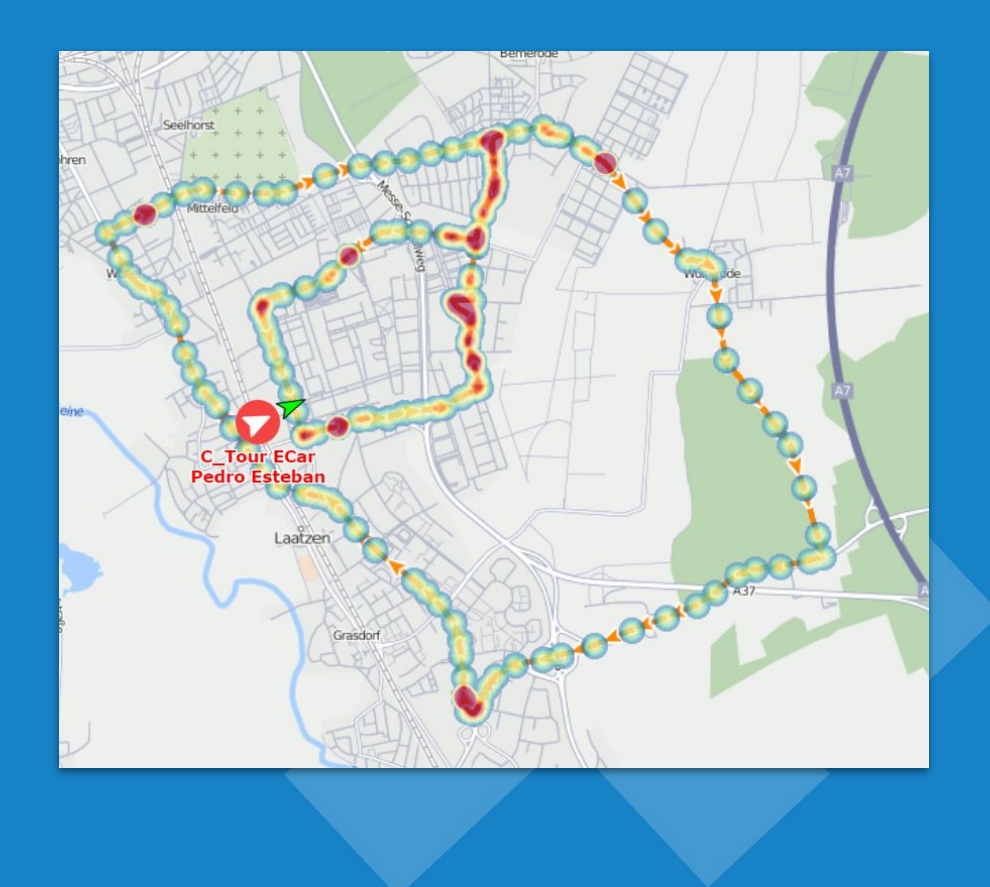

## **Dashboard**

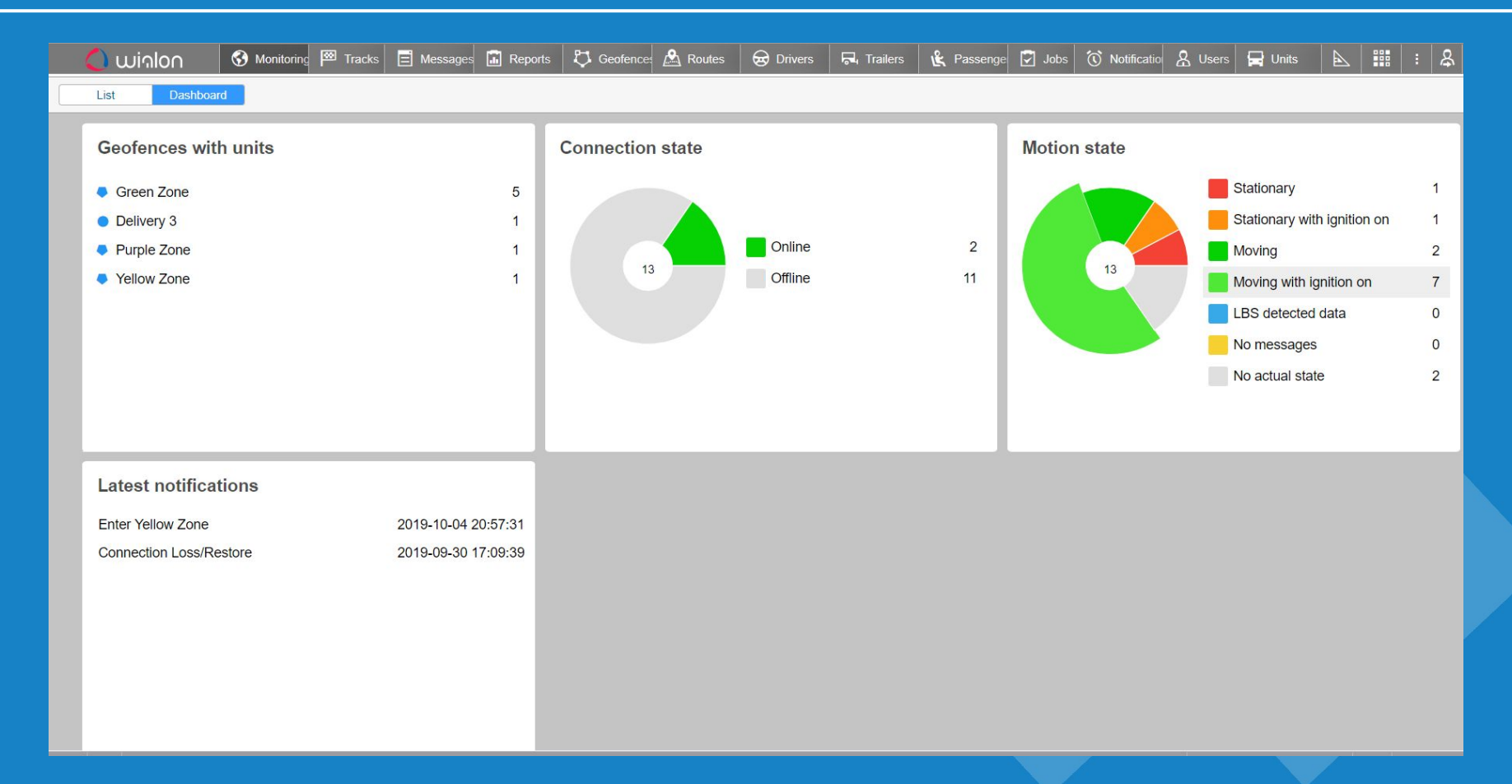

## **Access to changelog report**

# ● Easily track changes made to resource, units or unit groups

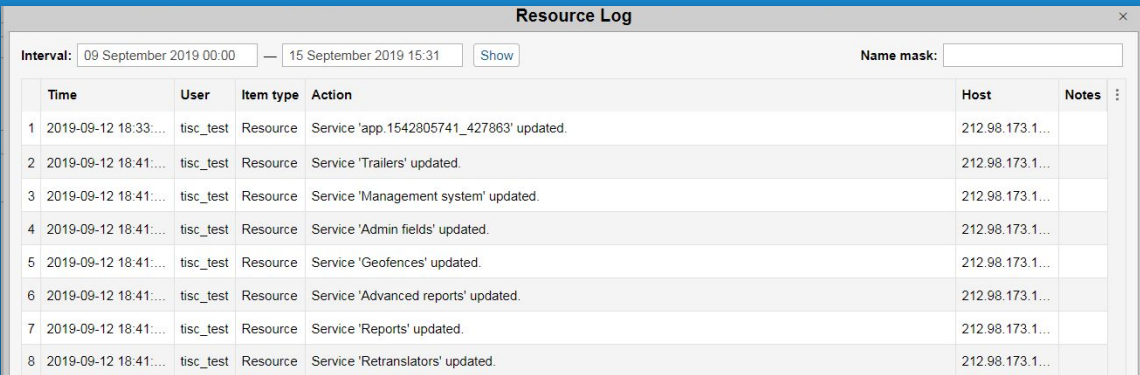

**Export to Excel** 

Close

# **Status of commands for Wialon IPS protocol**

● Allows to see status of command: "queued" or "delivered"

● Allows to clear the queue

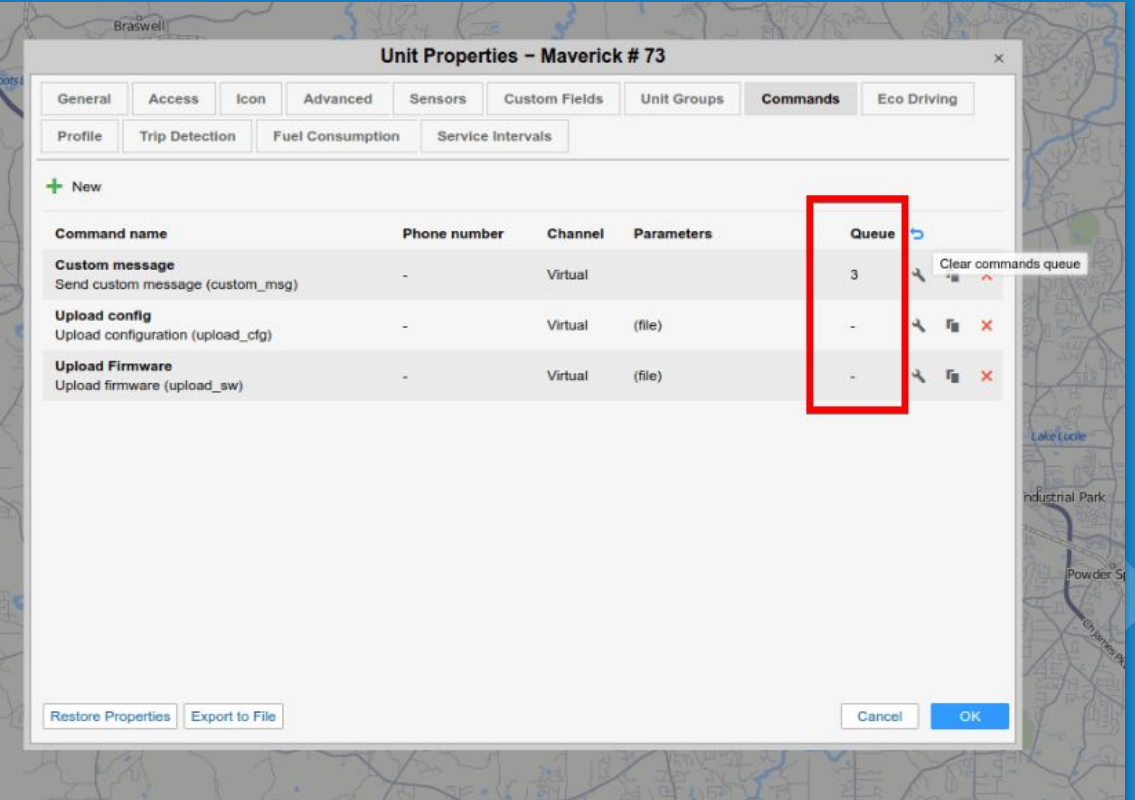

## **Commands to flespi devices from Wialon**

● Allows to send commands to flespi devices from Wialon

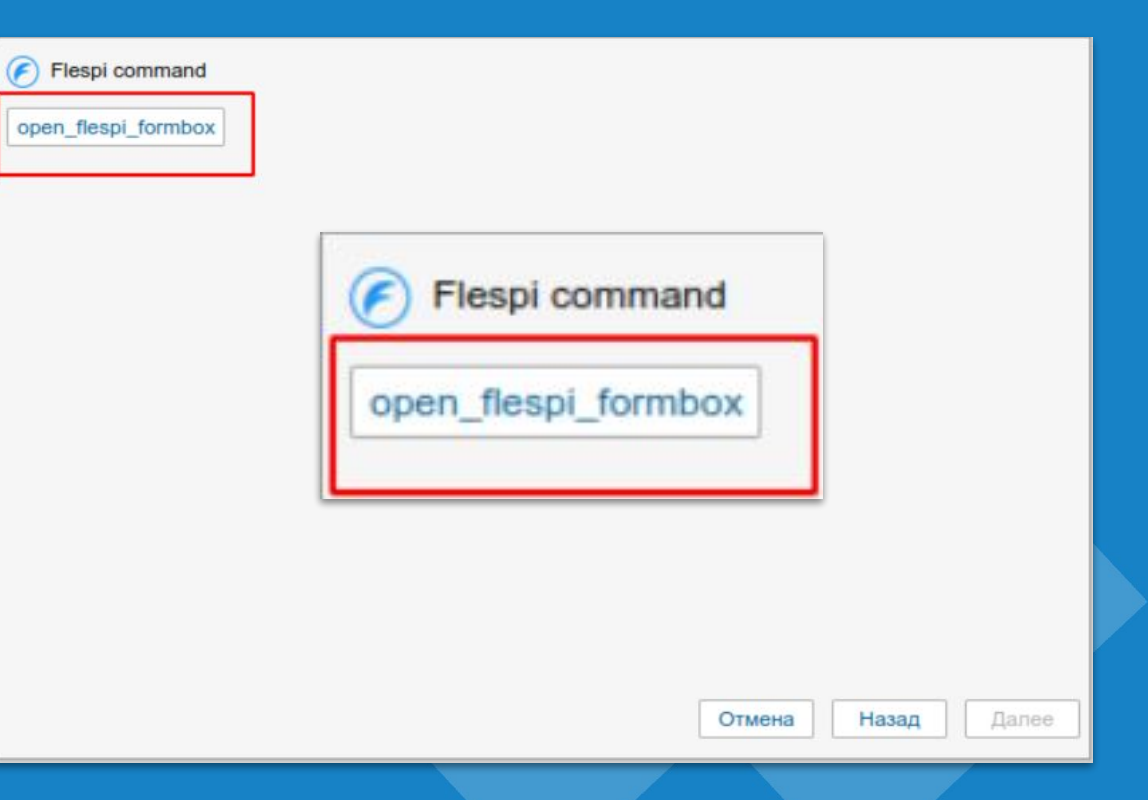

# **DNS instead of ip for device configuration**

● You can input domain name instead of API to configure your tracking device

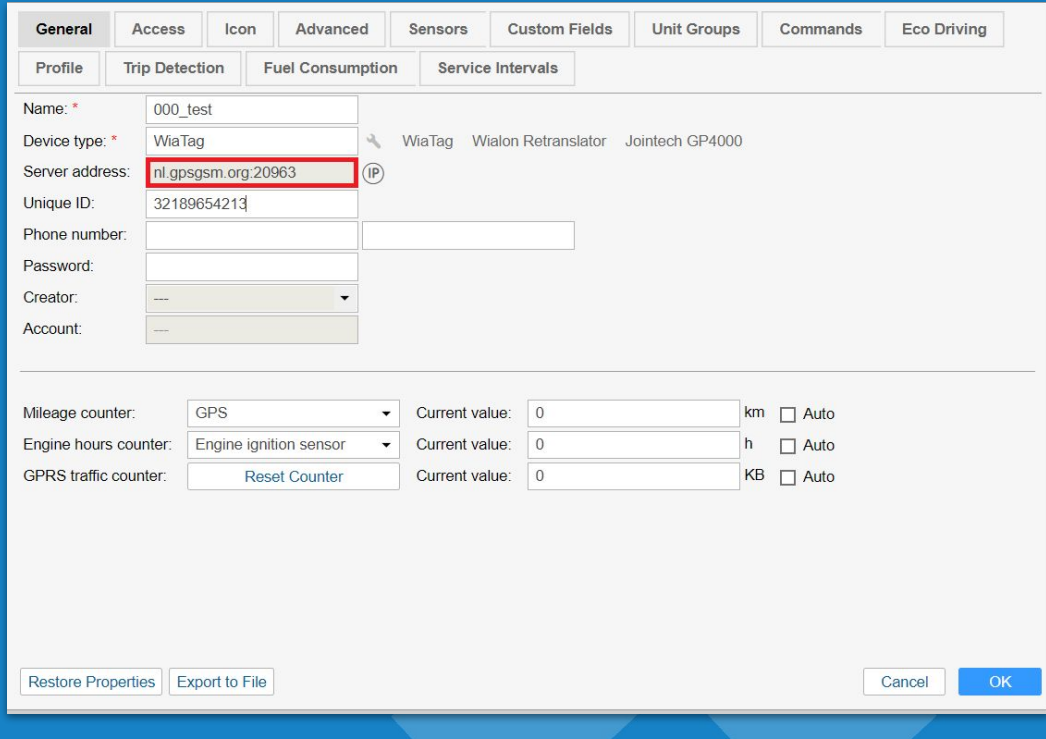

# **Map search field relocation**

- **•** Search field has been moved
- Quick search of elements: units, drivers, geofences, cities
- No need to use Ctrl+F

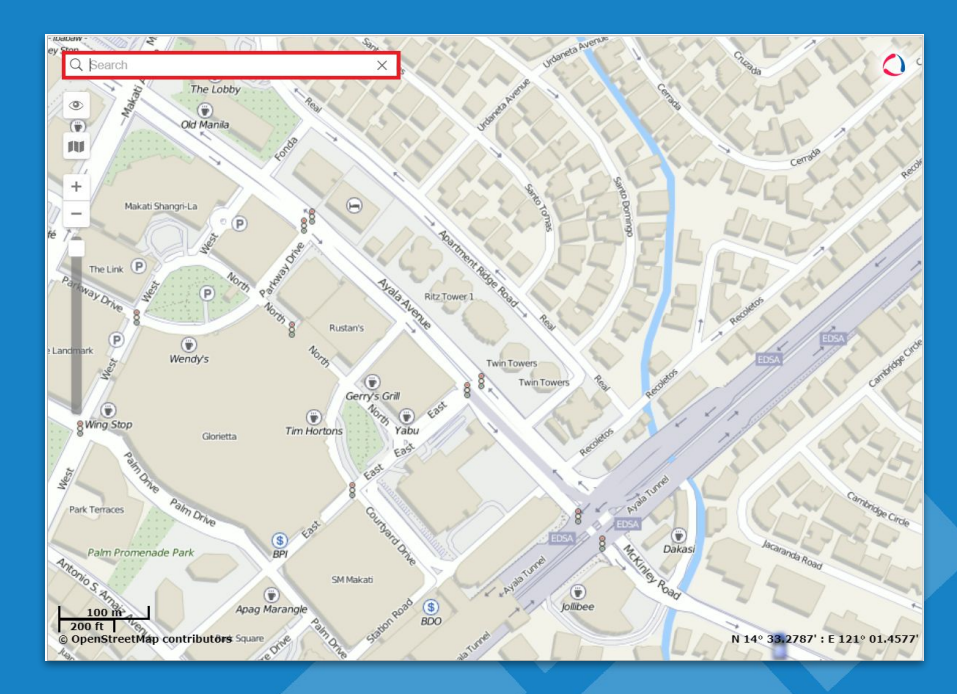

# **Track player redesign**

- Complete redesign
- New interface
- Faster work

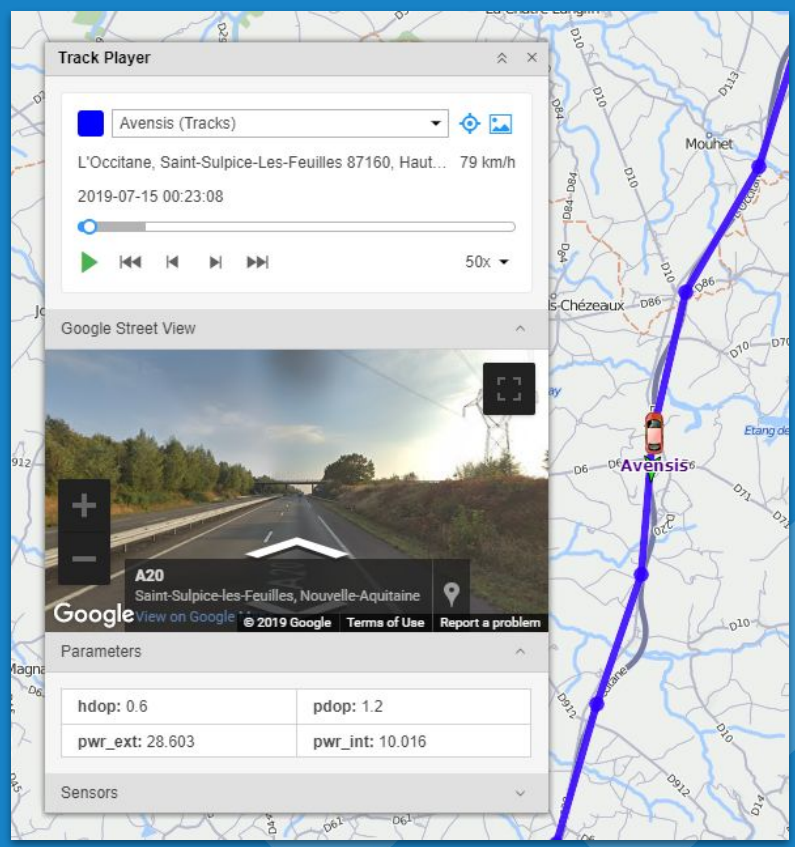

# **Daily driving start time**

# ● Easily track the beginning of driving time

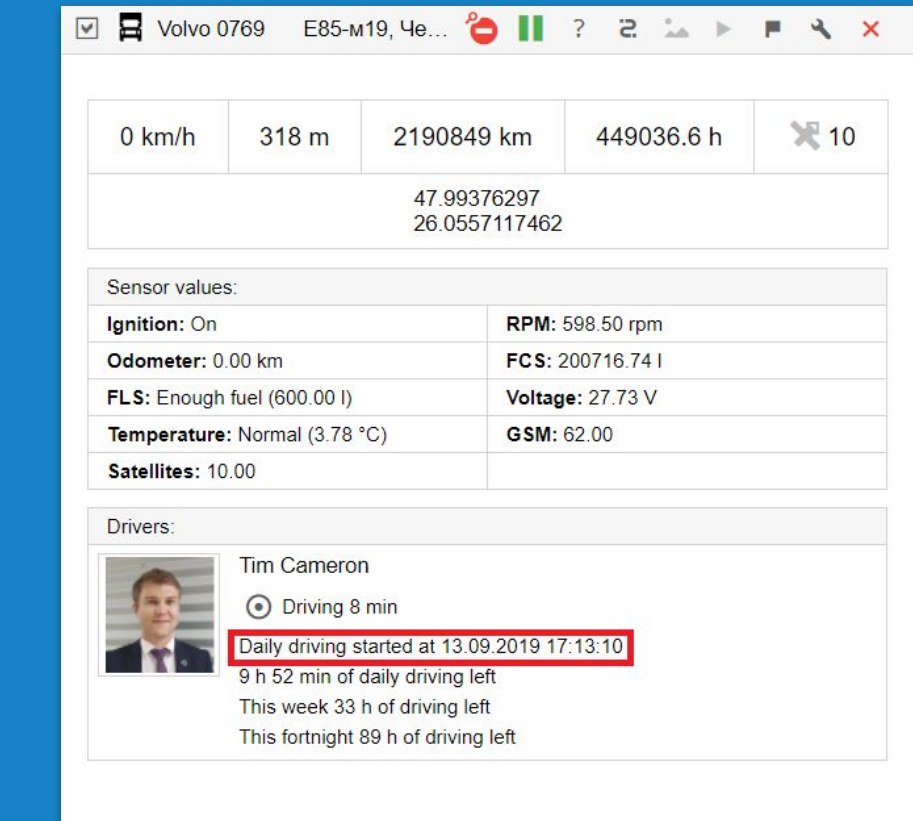

# **Custom SMTP Server**

- Custom SMTP server
- Avoid delivery failures
- No emails in Spam folder

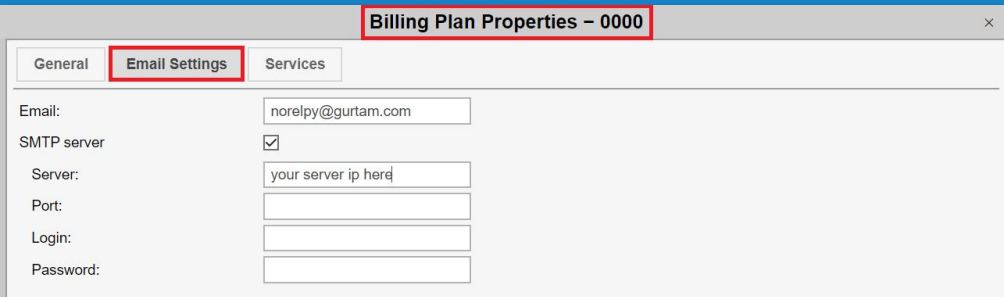

Cancel

# **Multiple drivers/trailers binding control**

● You can list multiple driver codes in driver binding notification

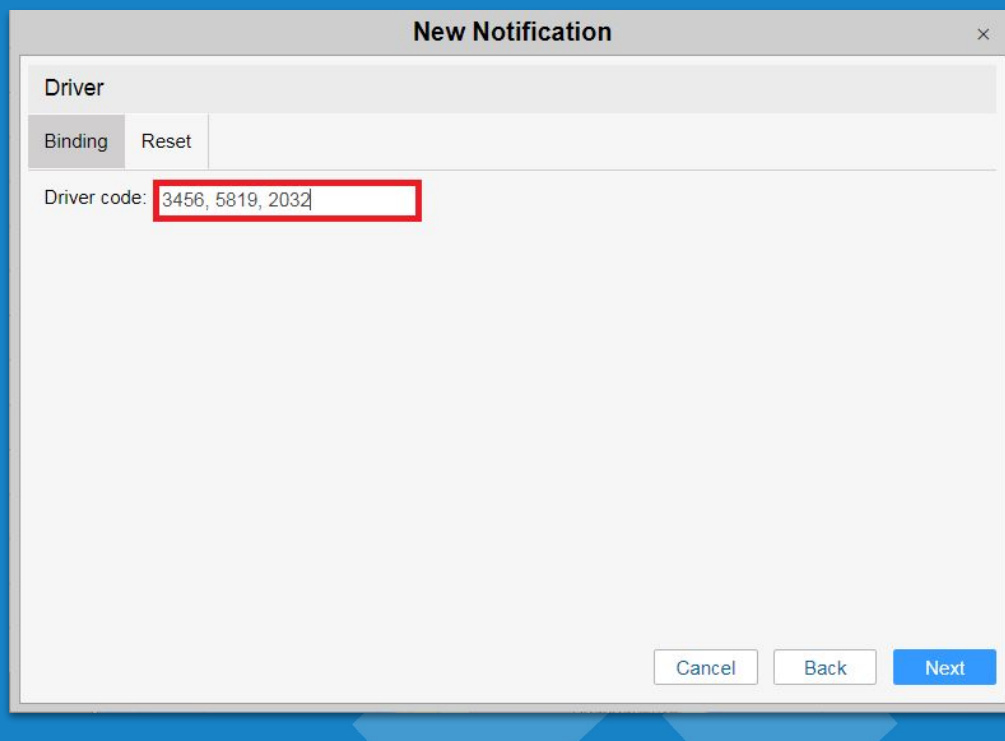

# **Tags in commands triggered by notifications**

# ● You can send notification tags as command to the device

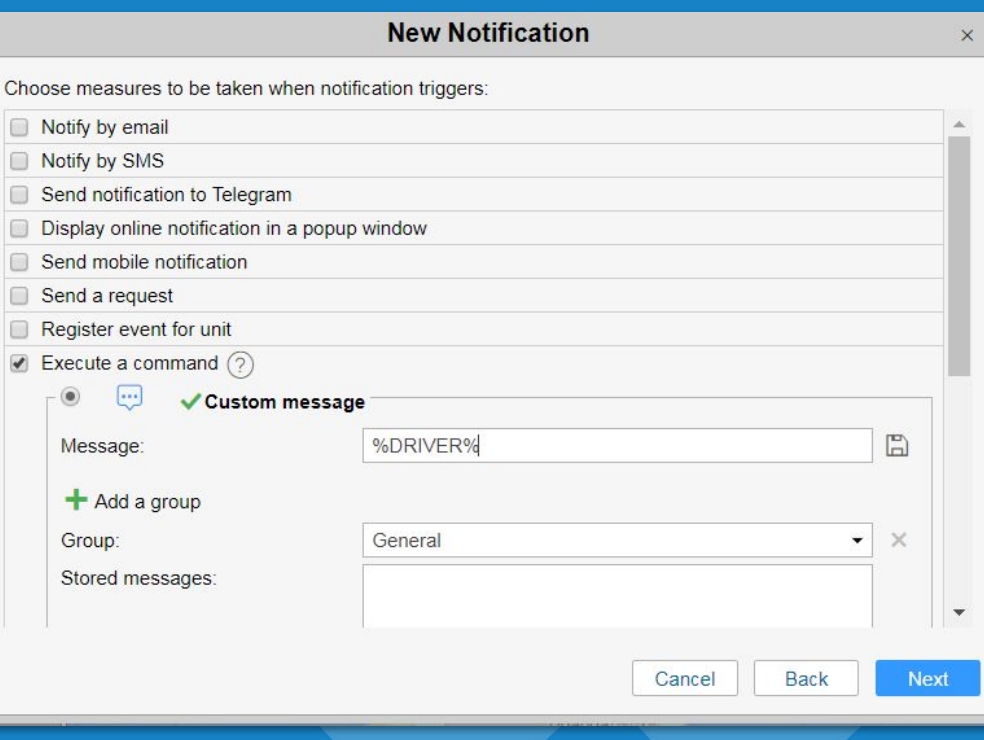

# **Telegram notifications**

# ● Send notifications to Telegram messenger

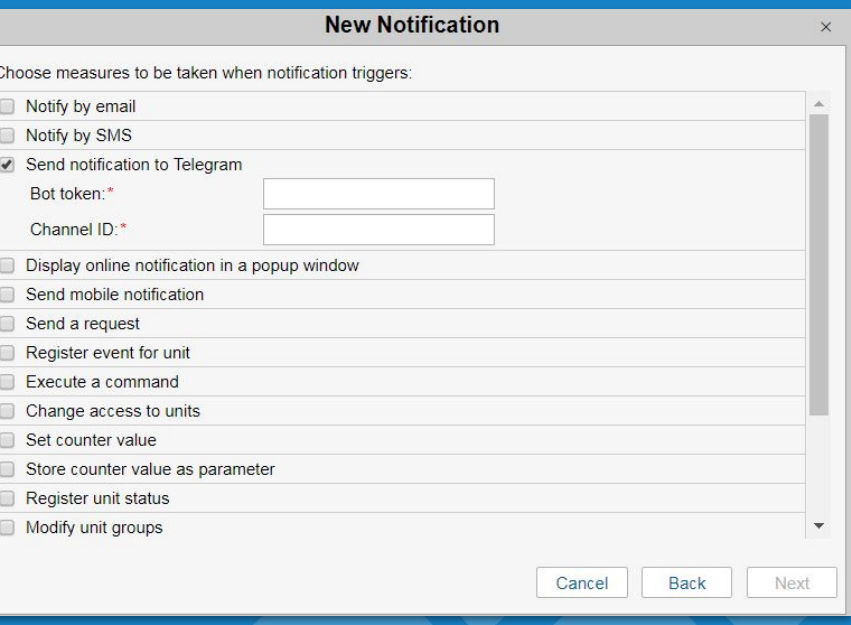

# **Speed limits from roads notification**

# ● Notification for speeding can be configured using limits from roads

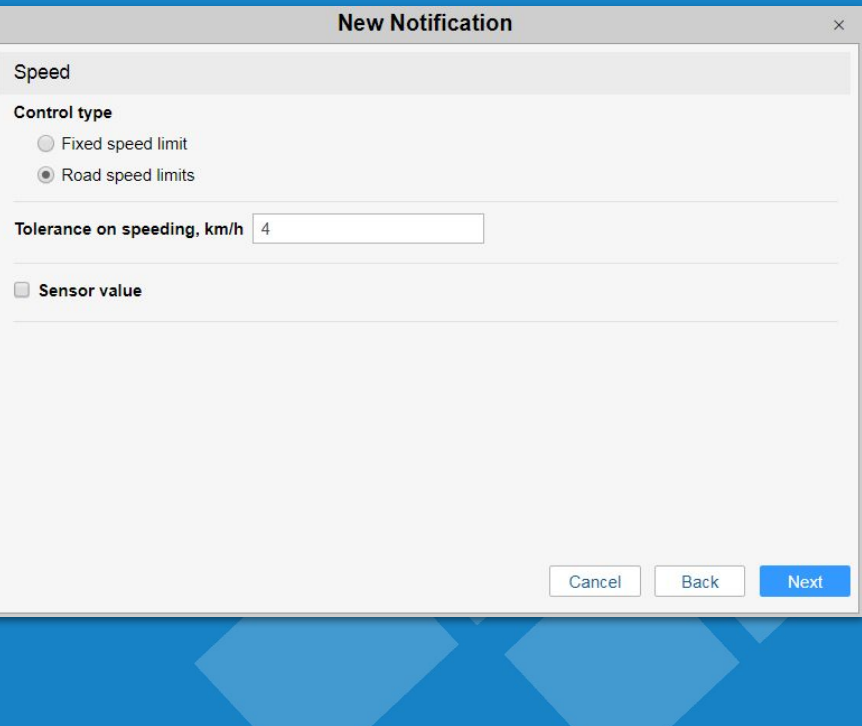

# **Quick geofence editing**

From the monitoring panel, click on the geofence while pressing CTRL+key to quickly edit the geofence

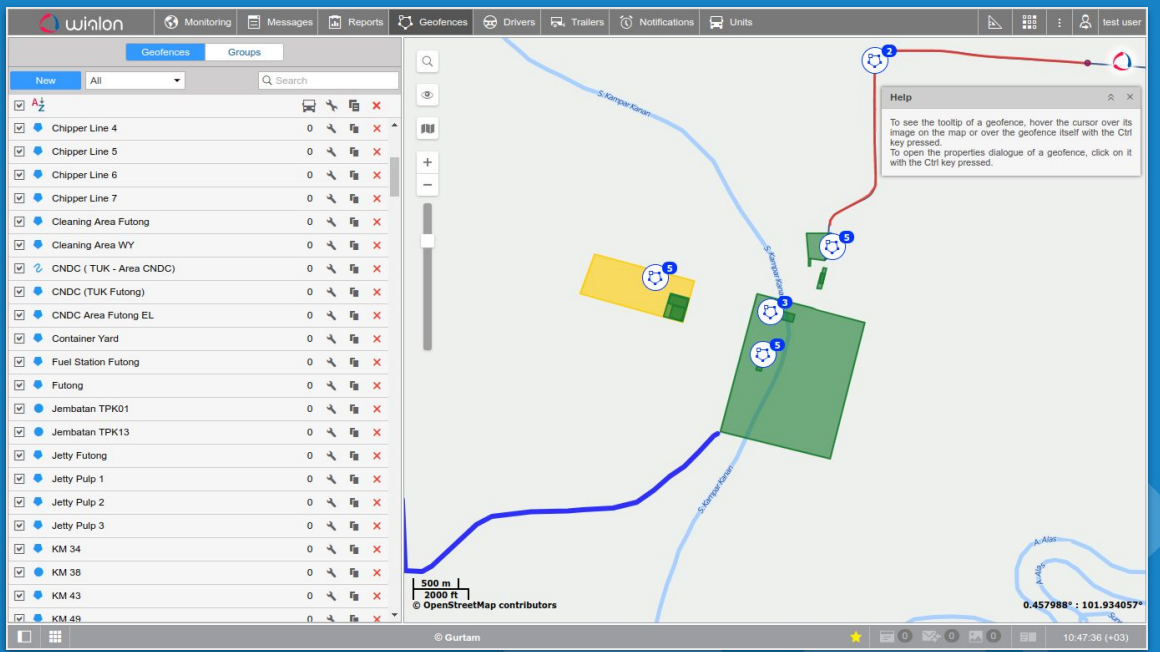

# **Automatic passenger unbinding time**

# ● Select automatic passenger unbinding time

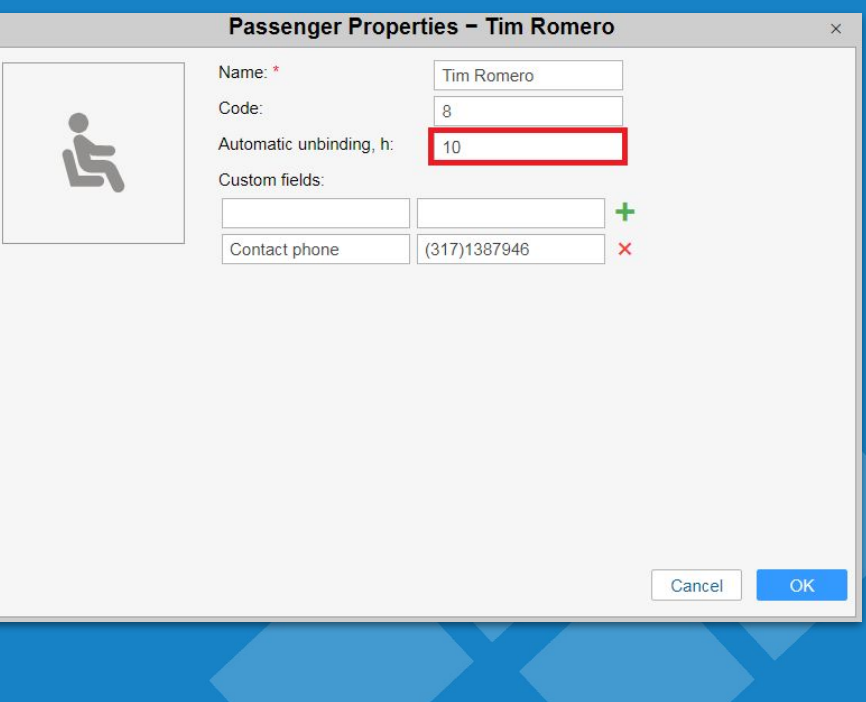

## **Data message registration time and parameter**

Quickly check registration time to see if problem is related to late data sending (blackbox)

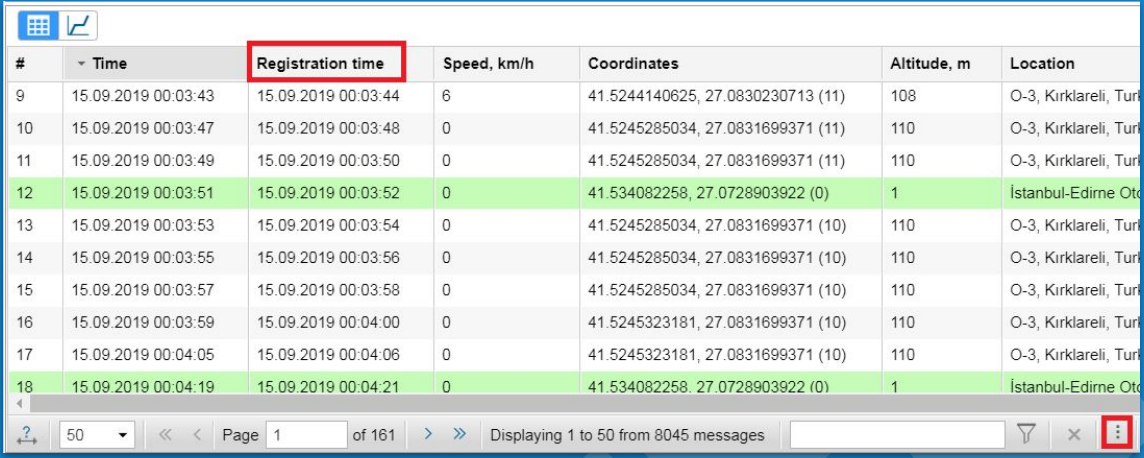

# **Uncompressed file sending via Jobs and Notifications**

● Notification

● Jobs

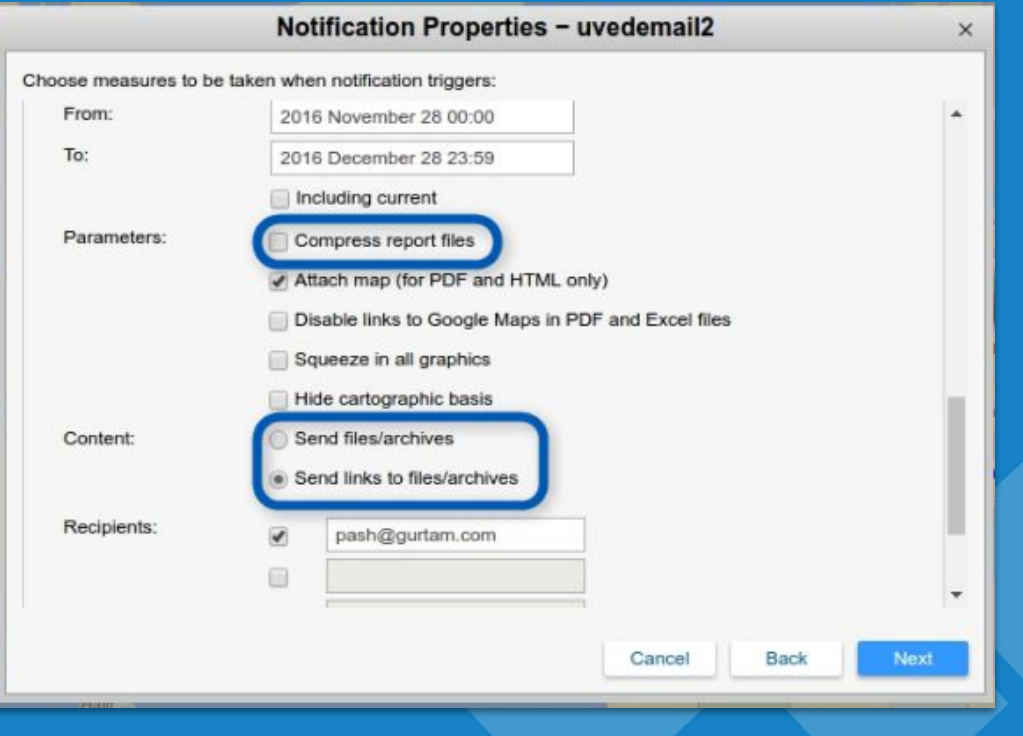

## **Interface color scheme selection**

# ● Color scheme selection

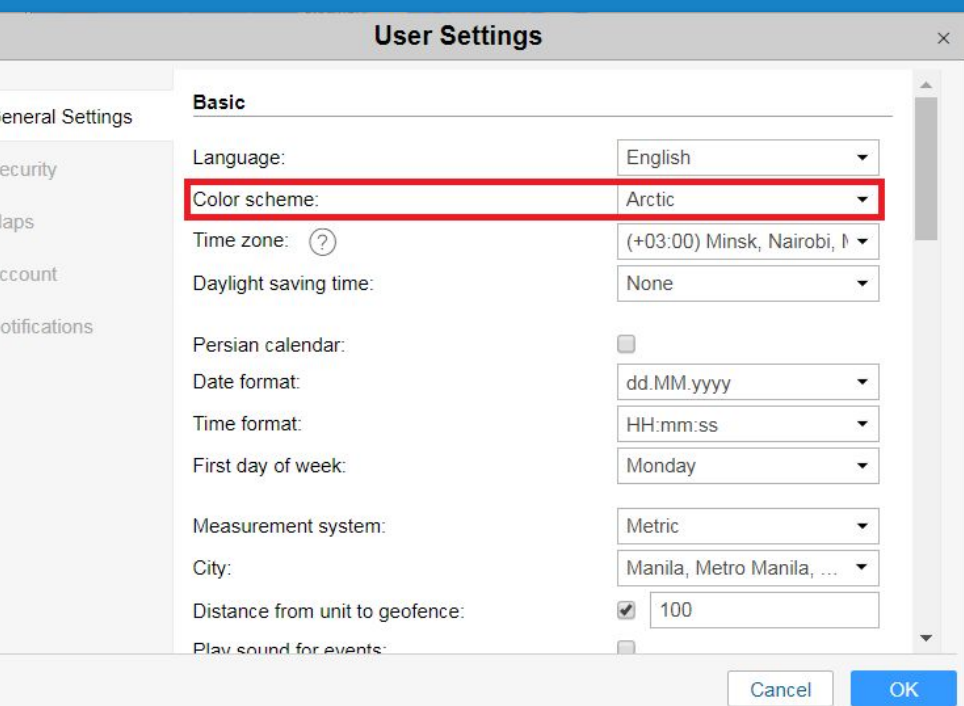

# **Batch editing of accounts**

- Batch edit accounts
- Change billing plan
- Add payment or days
- Block and activate

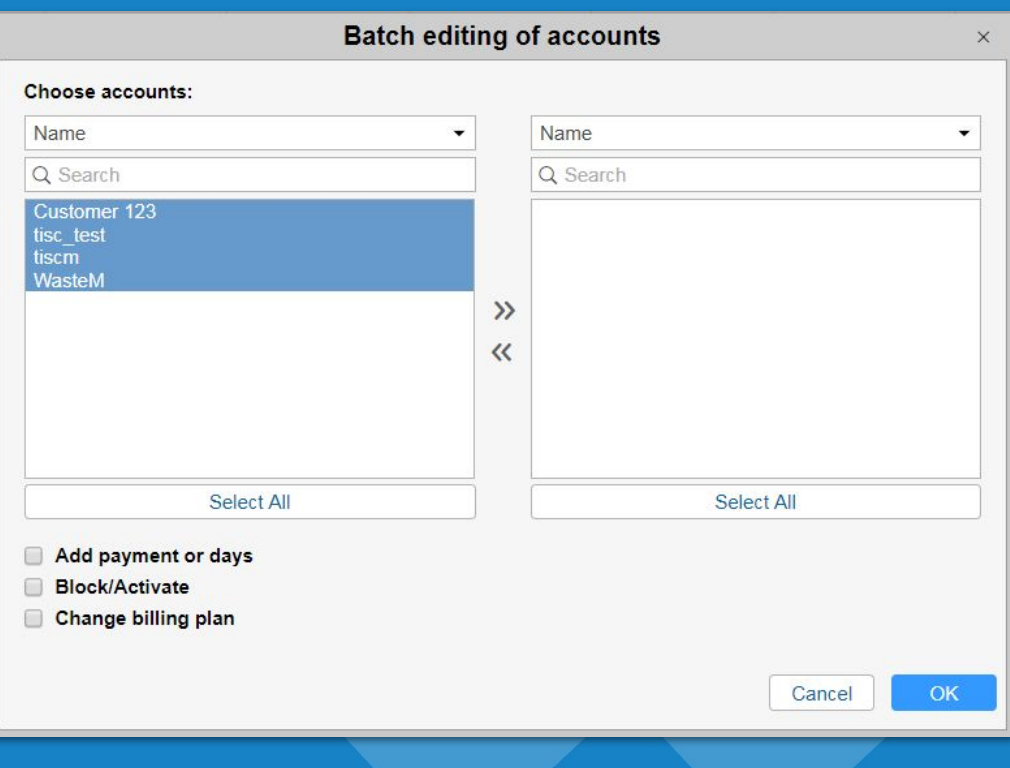

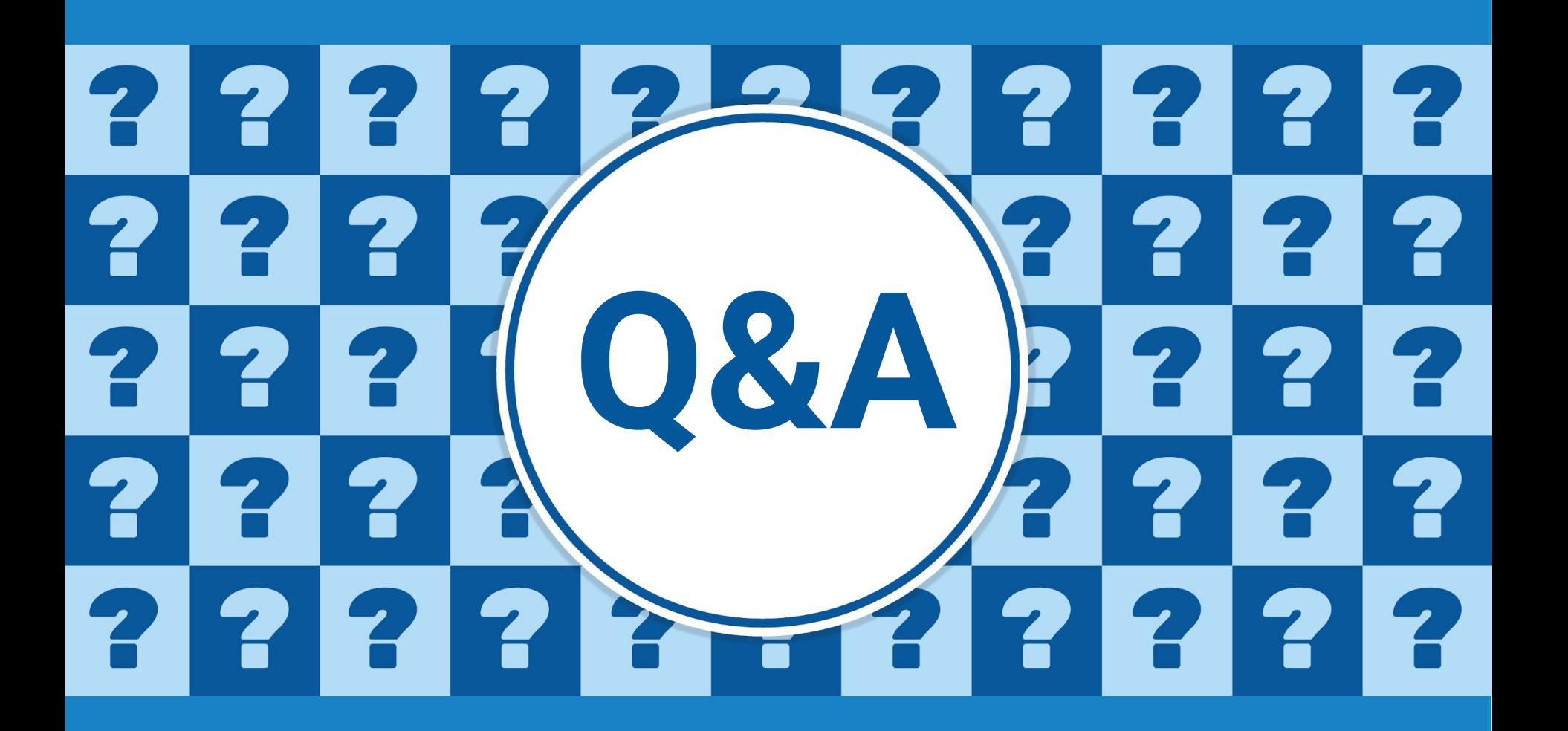

# **Wialon Local 1904 : Performance**

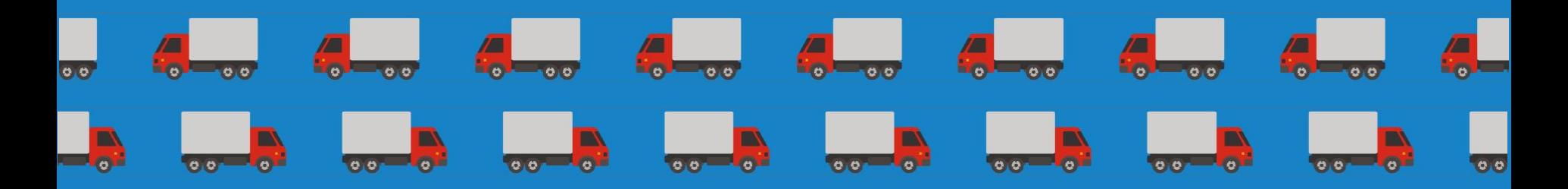

# **20 000 units**

# **Wialon Local 1904: Administration panel**

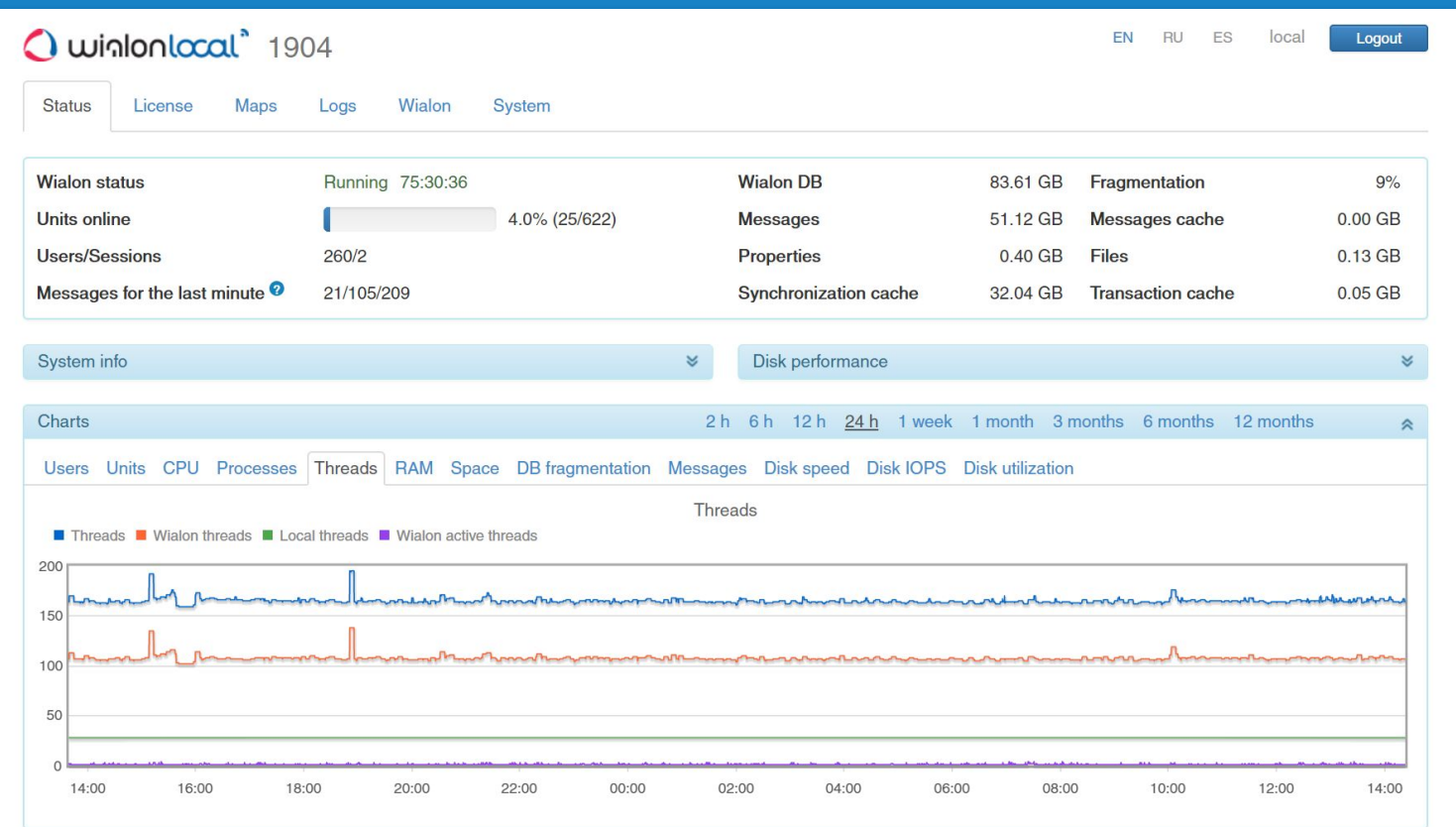

### **Wialon Local 1904: New backup module**

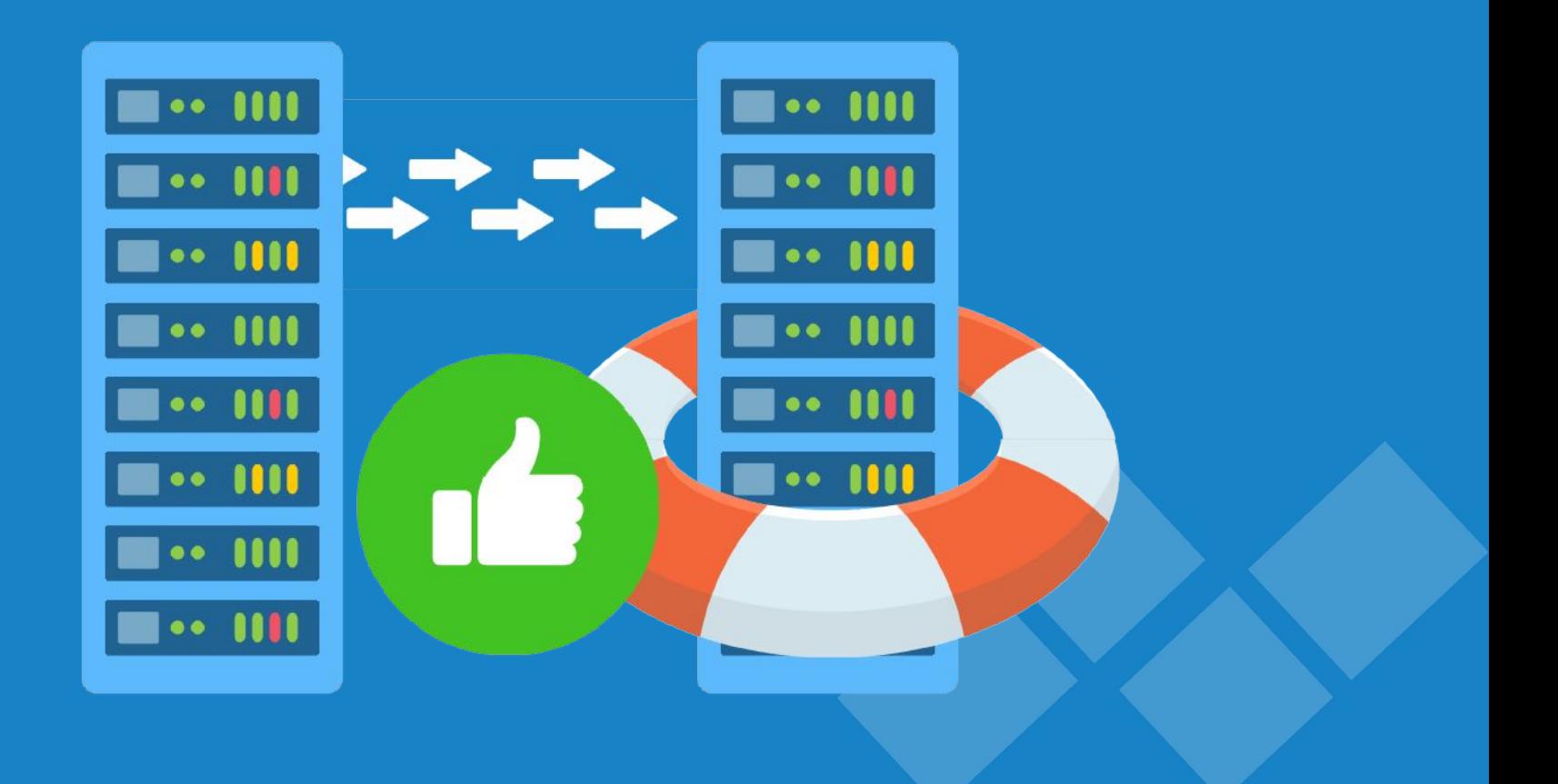

# **Wialon Local 1904: CMS Manager**

- Smooth movement
- Calculator to all tables
- Audio support on MDVR video

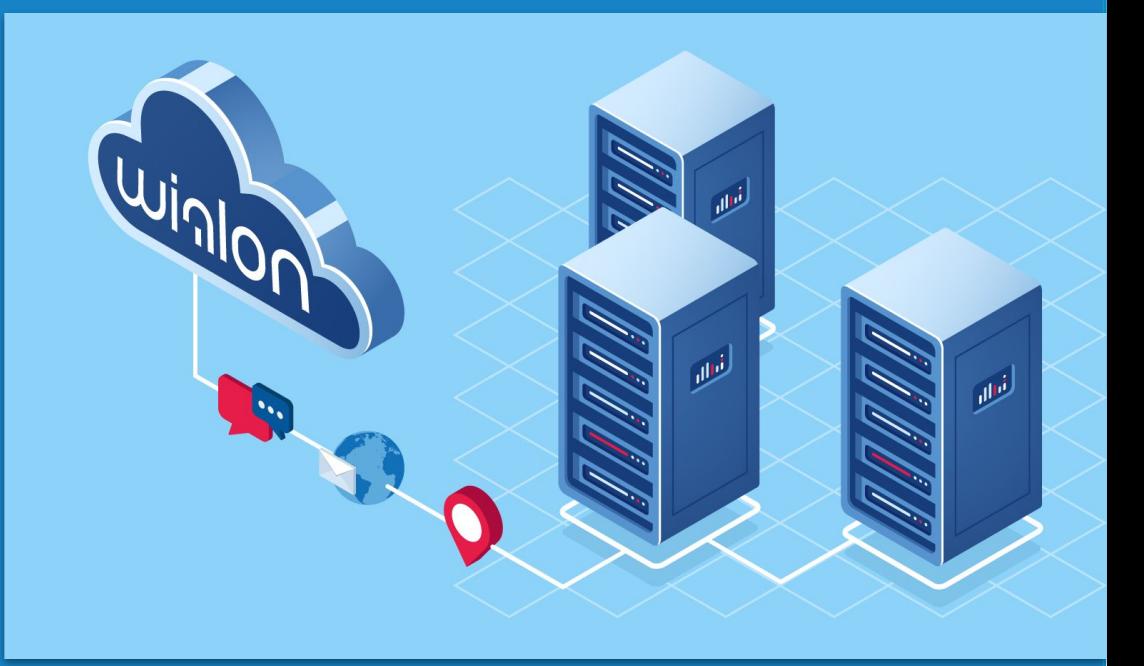

# **Wialon Local 1904: CMS Manager**

- "Login as" option from CMS
- Calculator to all tables
- Audio support on MDVR video
- Filter units by sensors
- Retranslator export to file
- Batch editing of the accounts

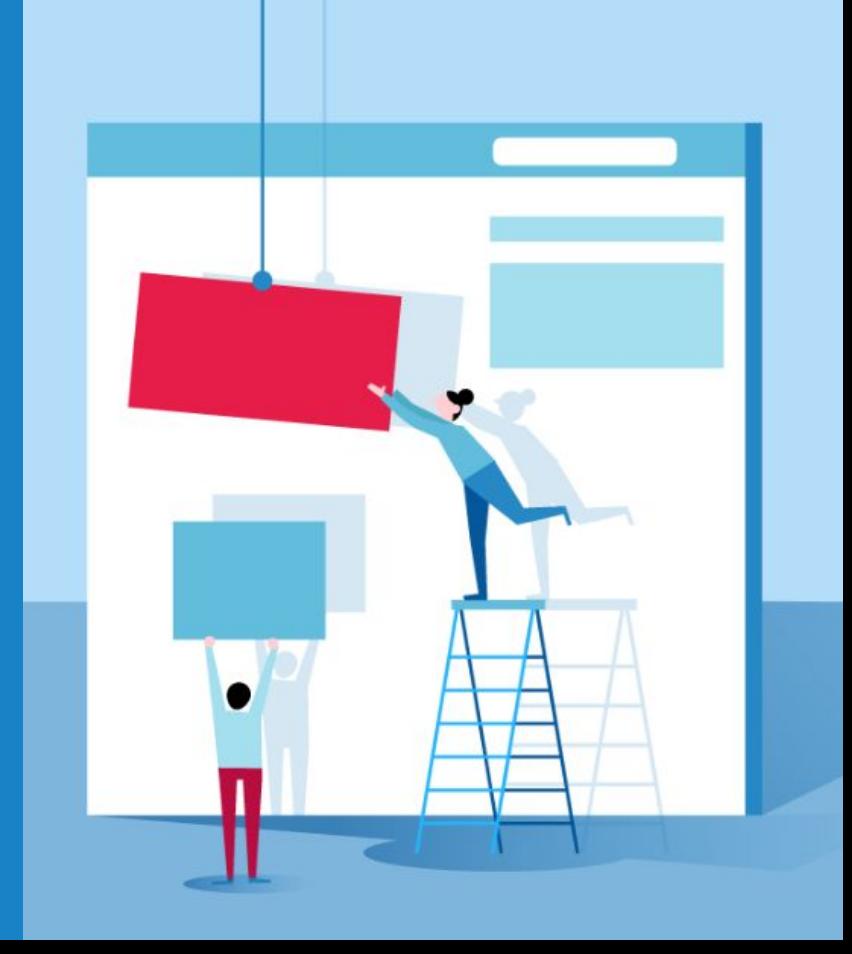

# **Wialon Local 1904: Batch Editing**

# Batch editing of accounts

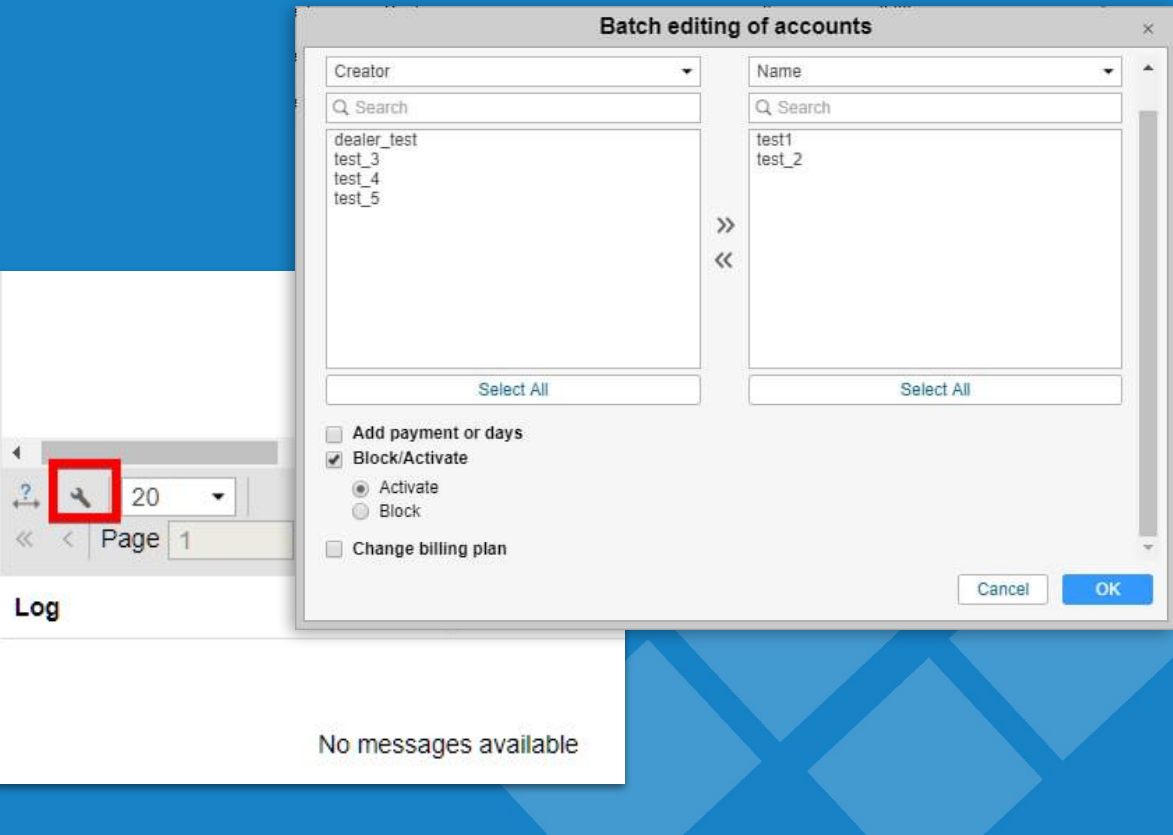

# **Online notifications filtration for top and dealer users**

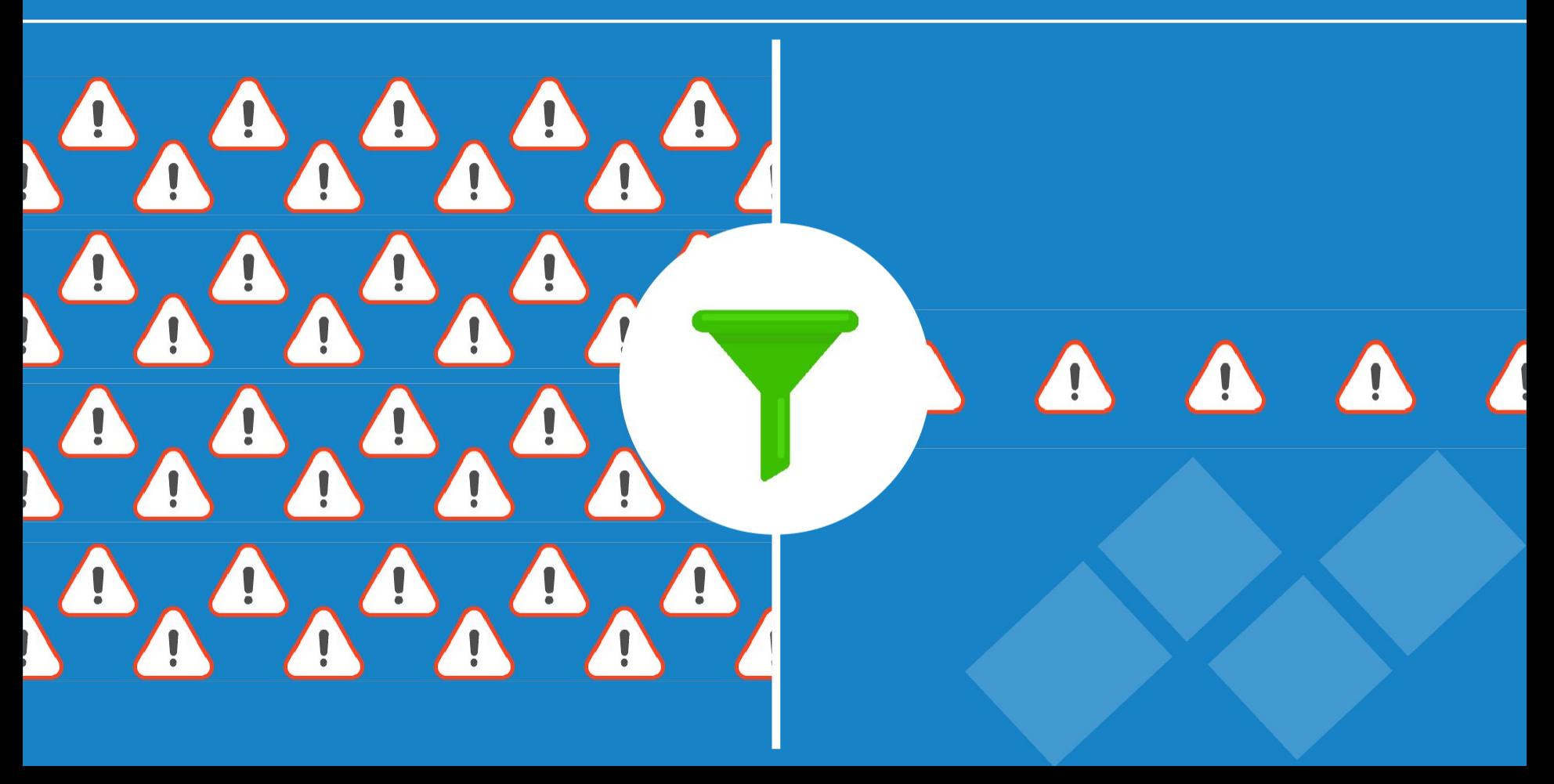

#### Report is being generated ...

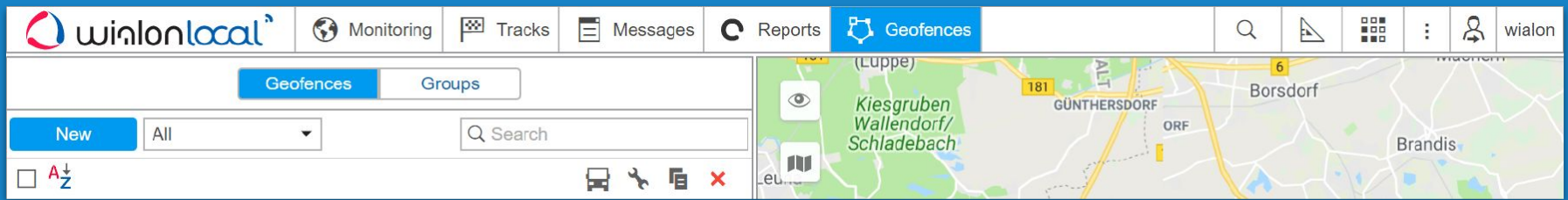

### Report is ready

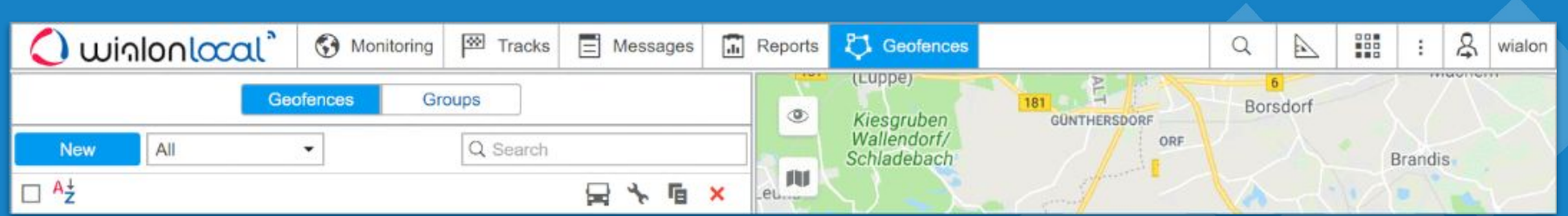

# **Flespi token**

Before

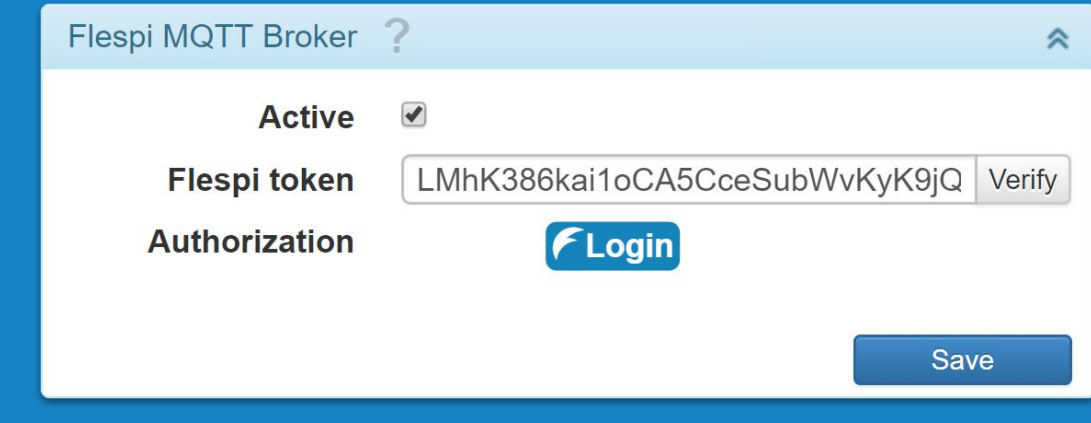

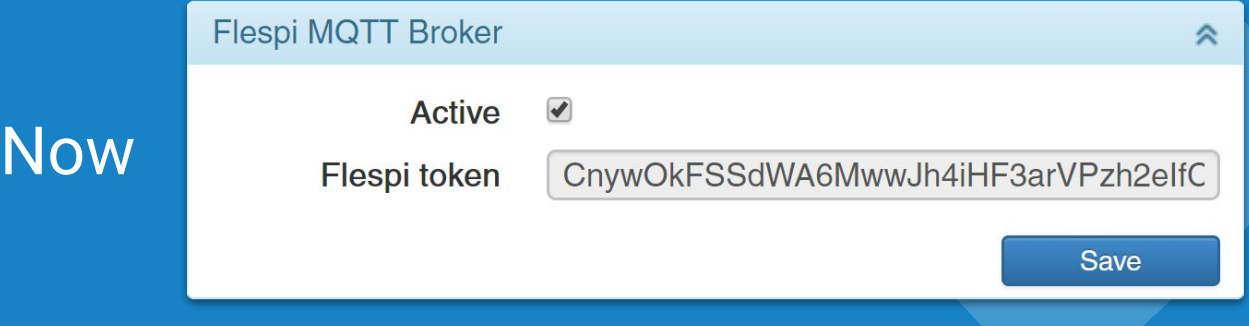

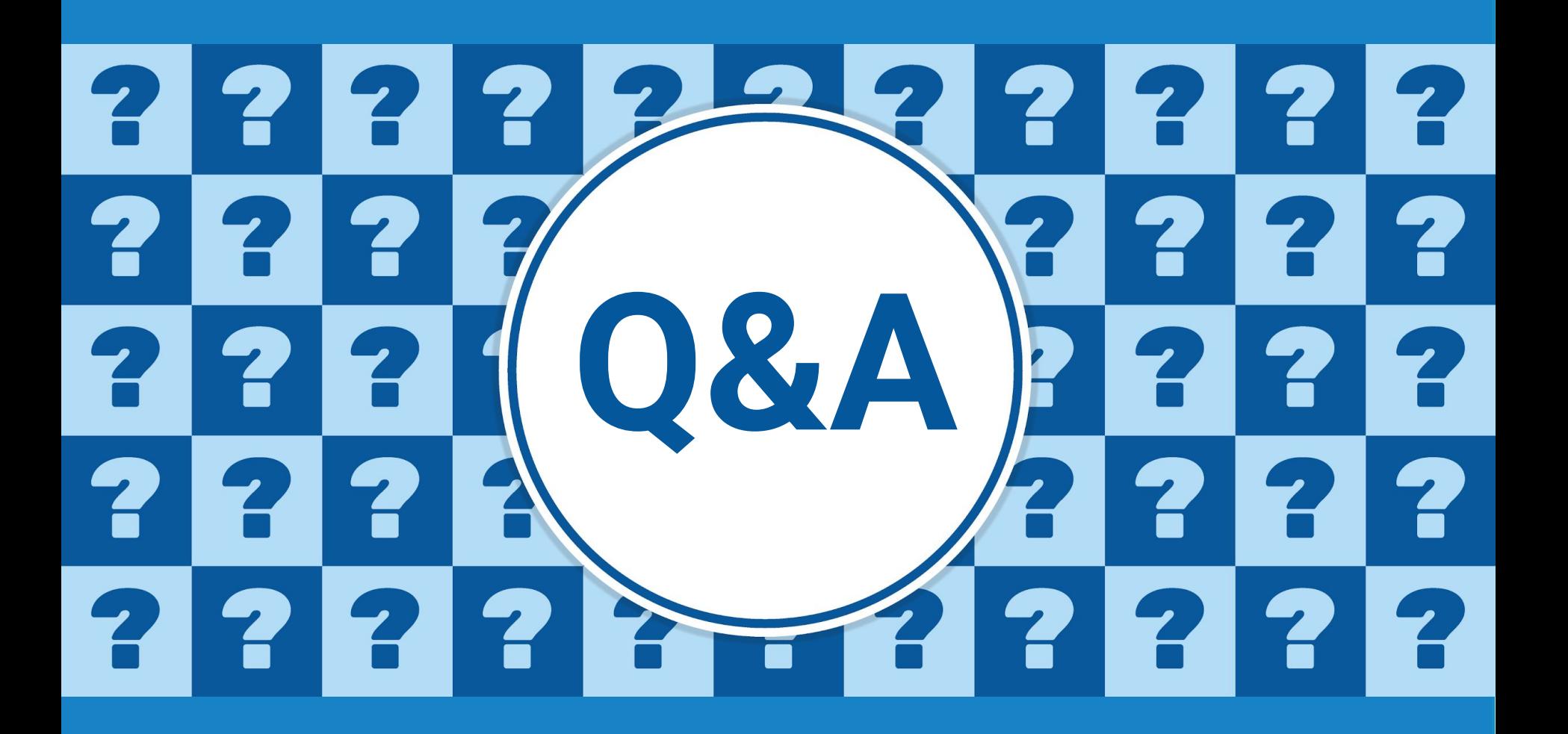

# **Wialon app**

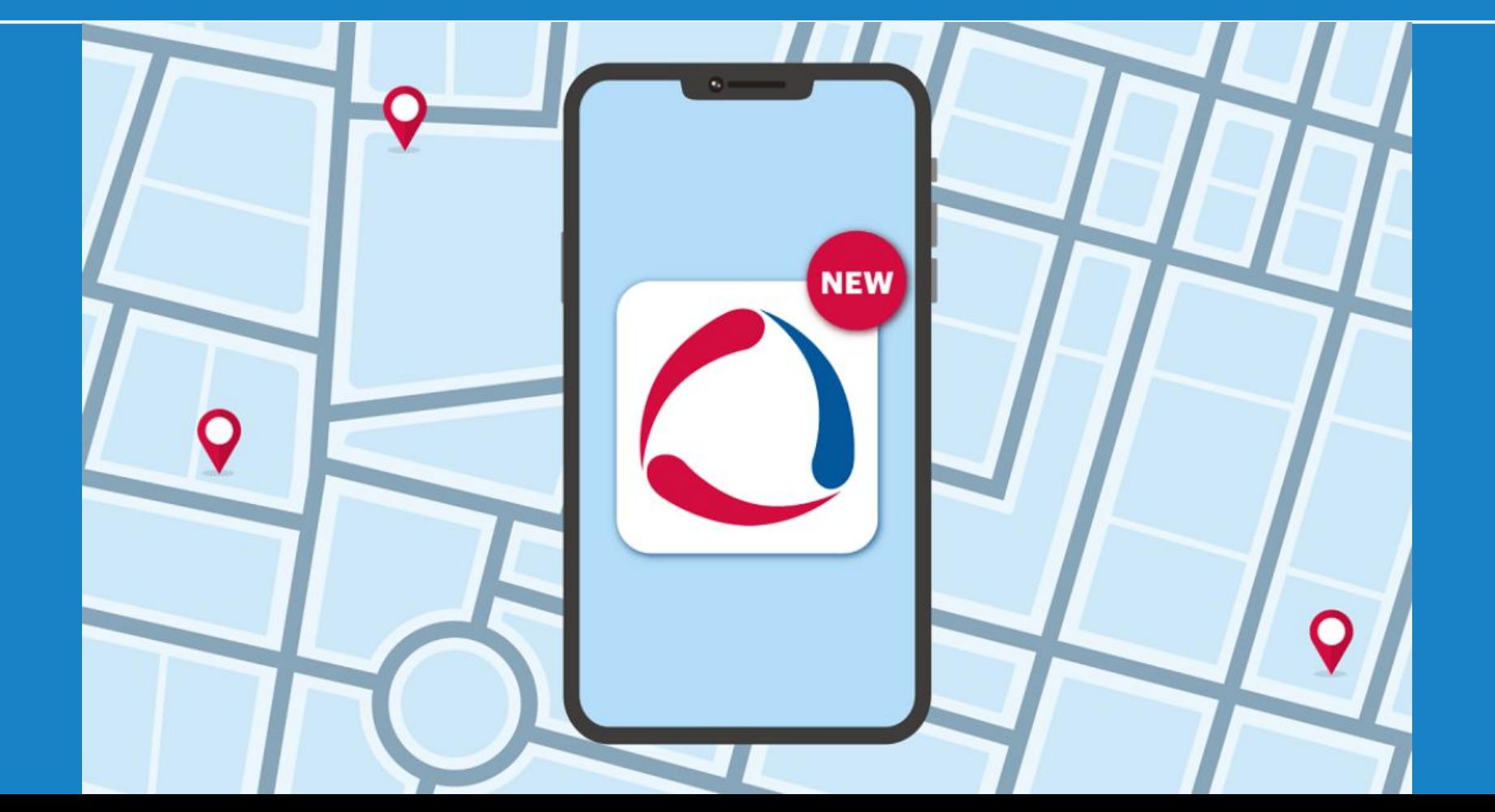

# **New features of Wialon app**

- Search units on the map
- **•** Work with units and unit. groups
- Send commands, share location, copy coordinates and open navigation apps

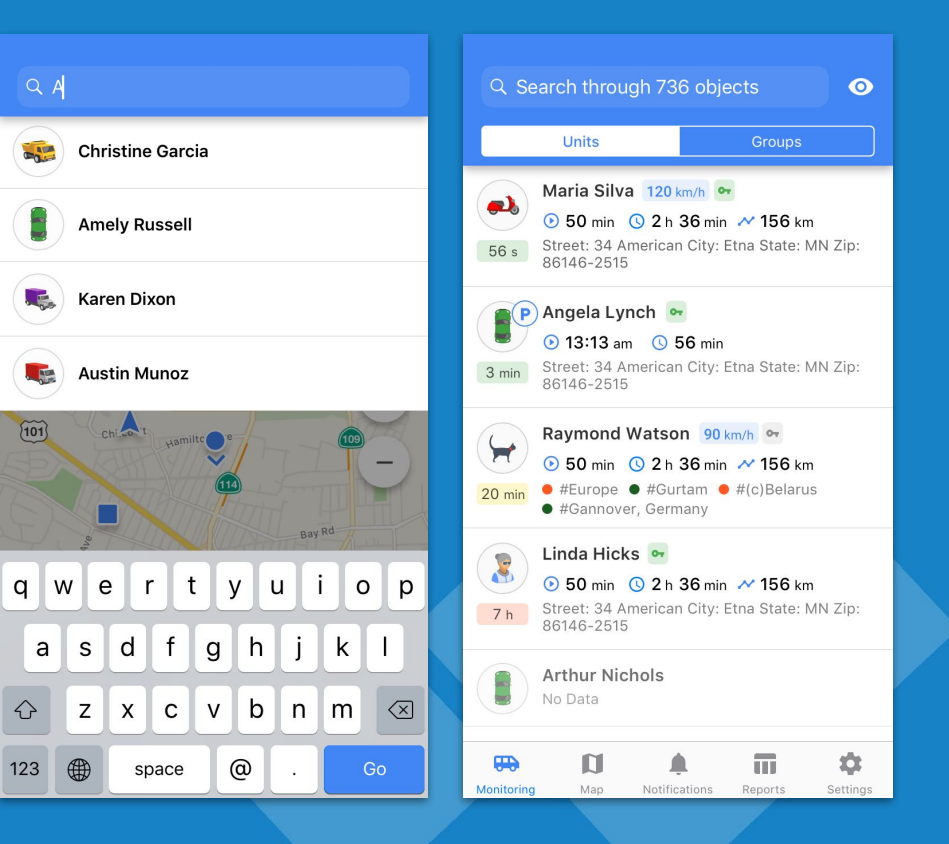

# **New features of Wialon app**

- Manage notifications: enable and disable notifications that you would like to receive, view history
- Edit notifications directly in the mobile app

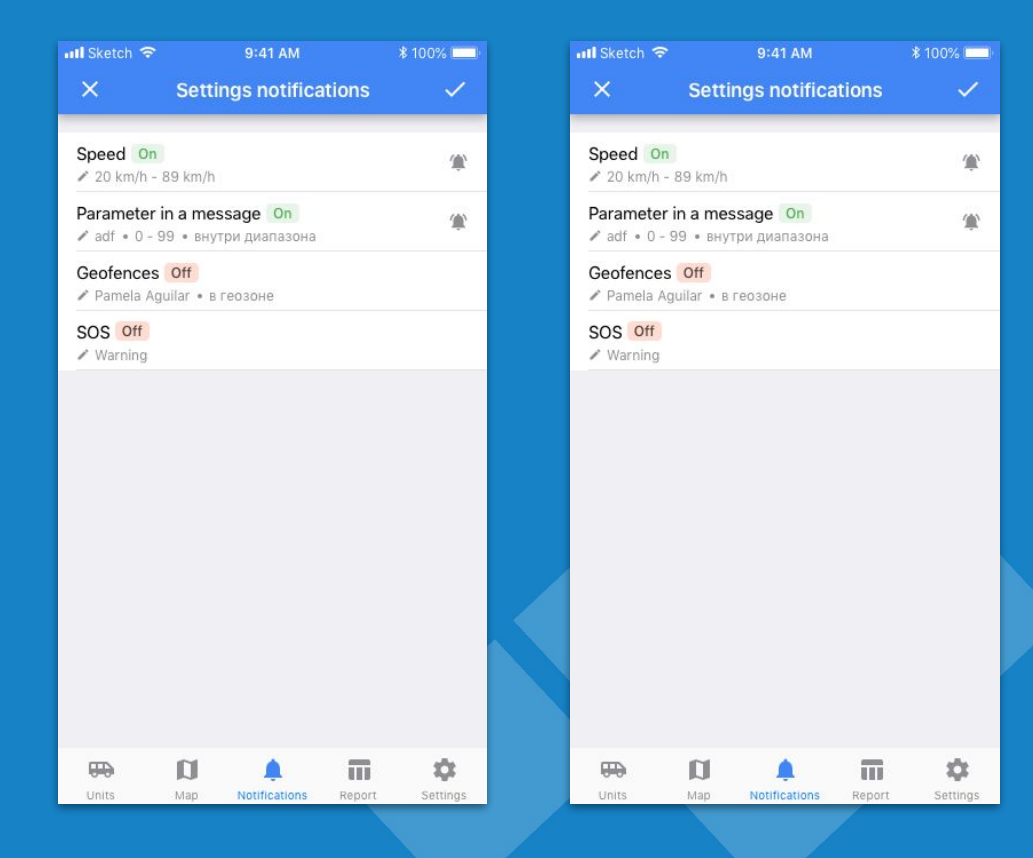

# **New features of Wialon Mobile app**

## ● Reports

● Notice board messages from CMS

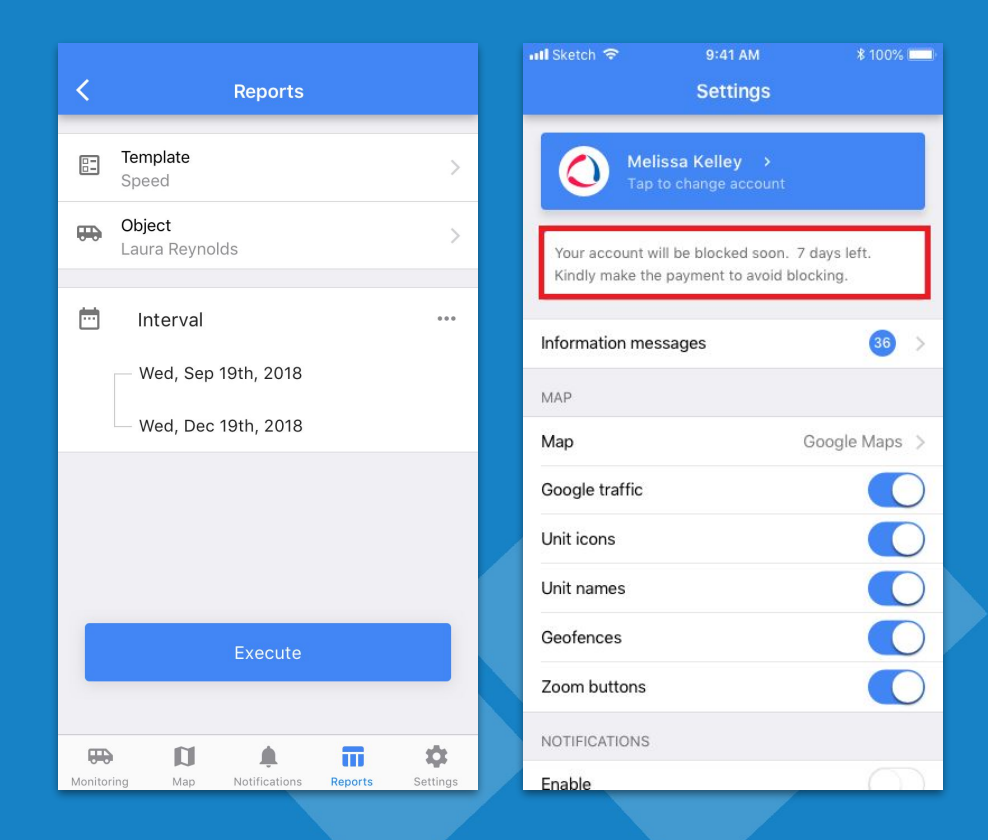

# **New features of Wialon Mobile app**

- White label
- Wialon Local support

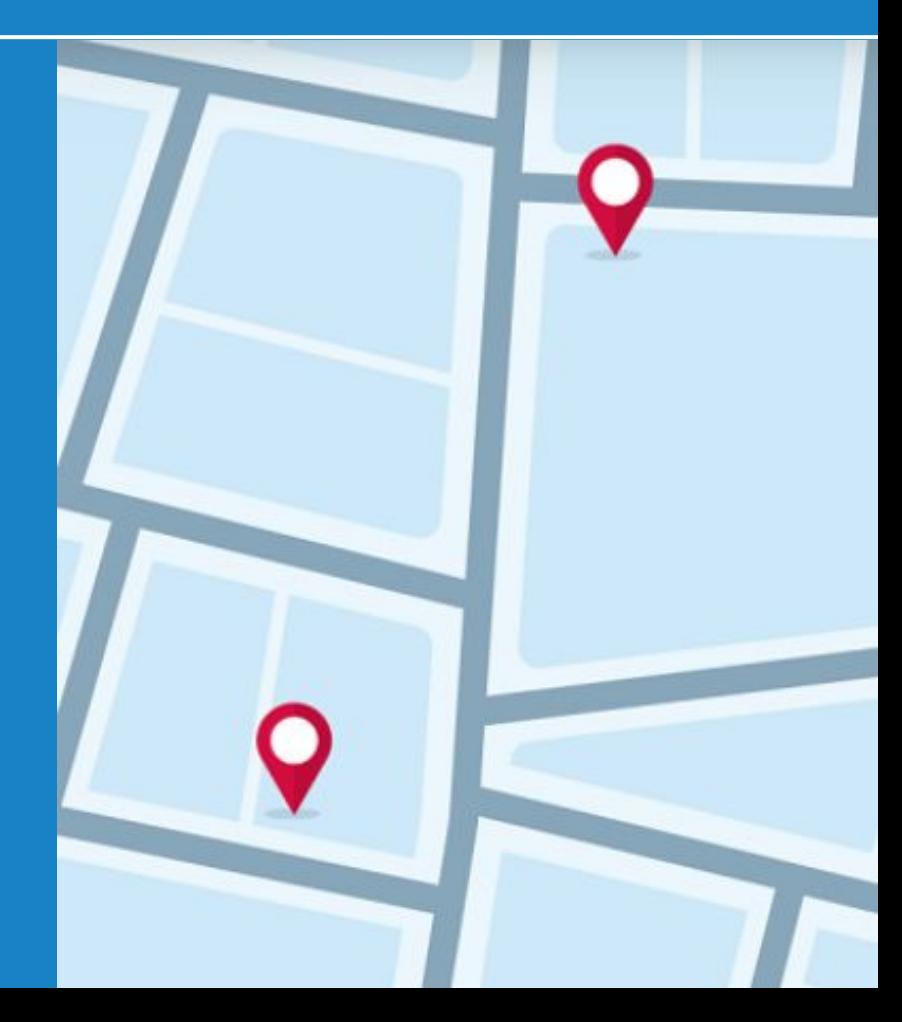

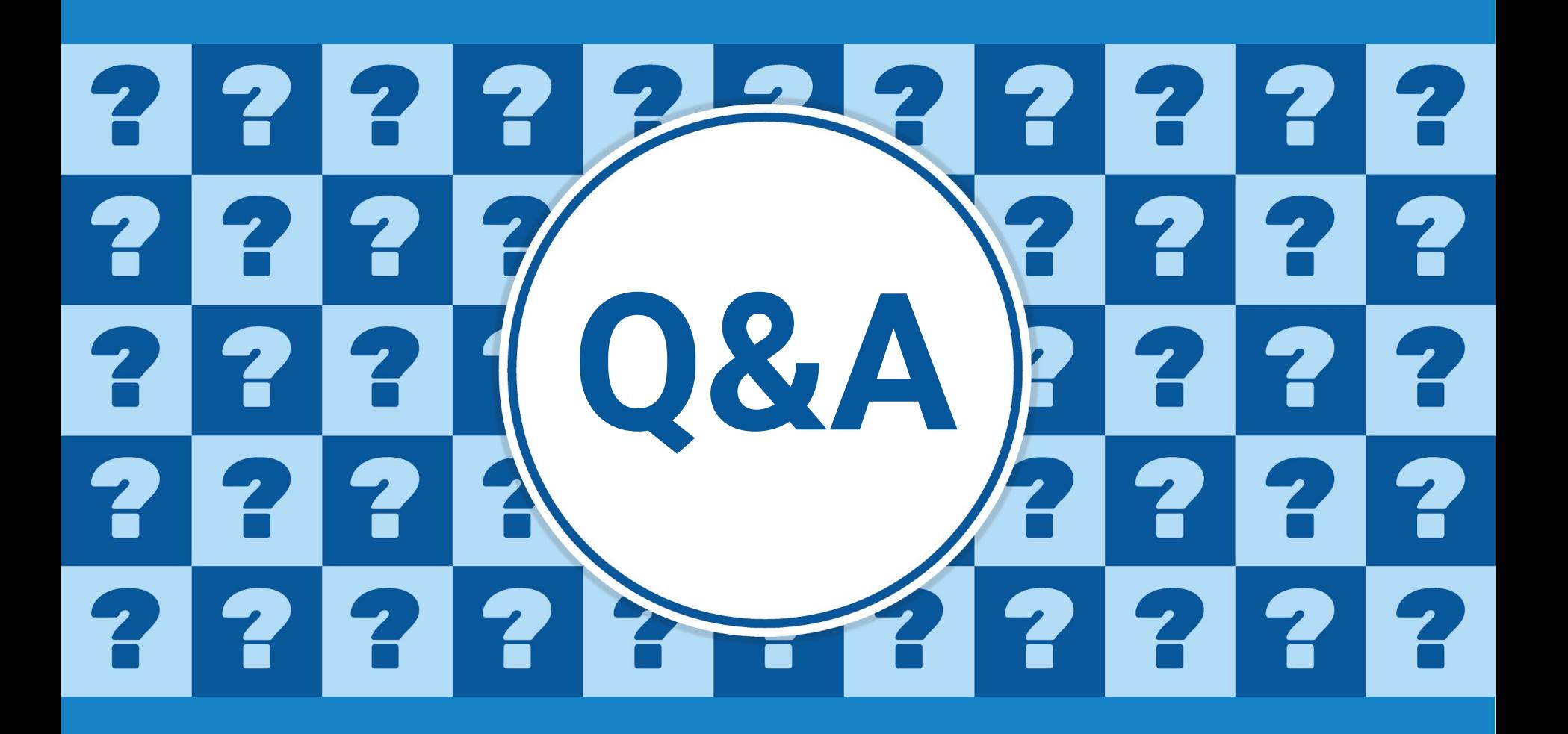

## **Fleetrun**

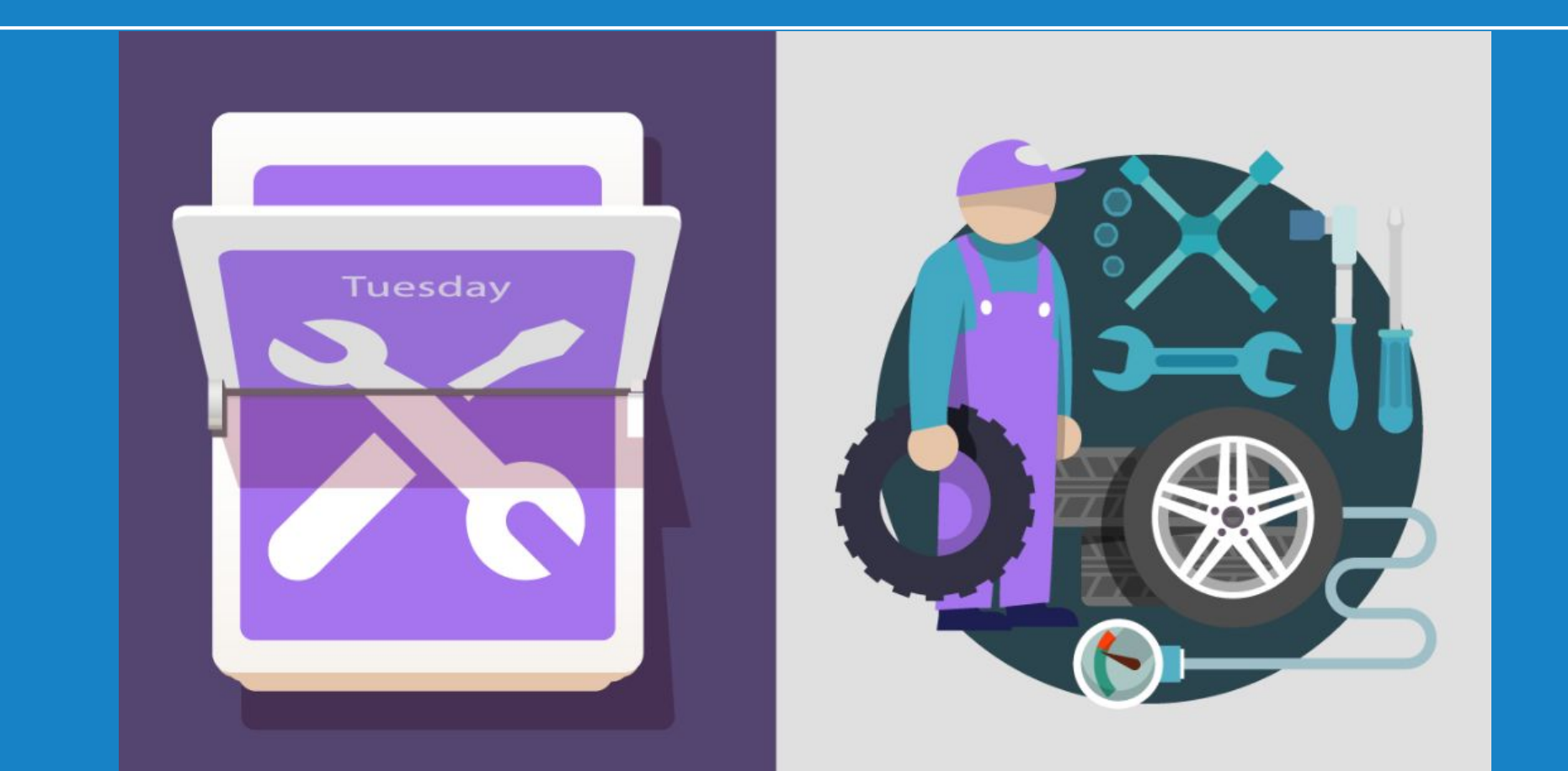

# **Drivers and trailers in Fleetrun**

- Drivers
- Trailers
- Dashboard with KPI

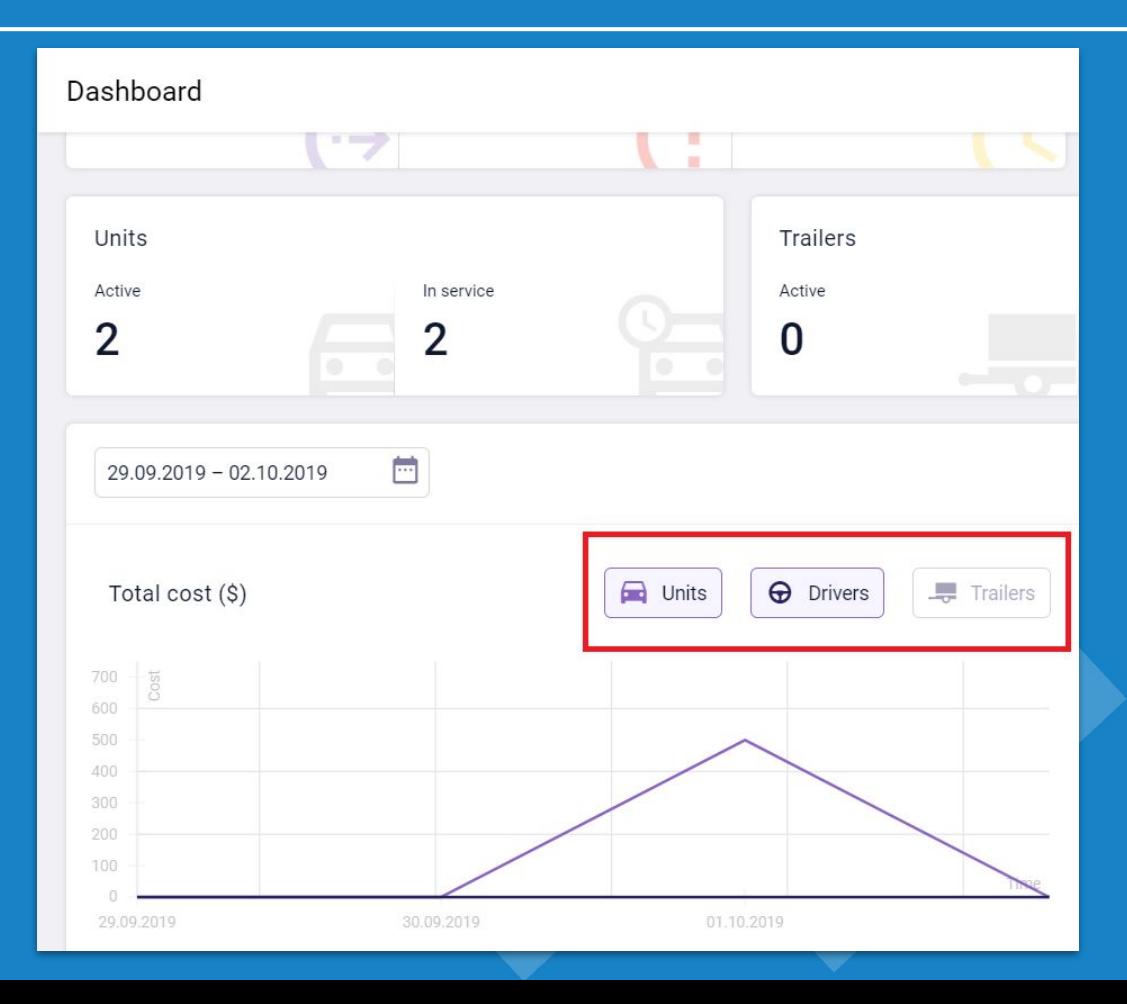

- New reports on drivers and trailers
- **•** Grouping by type, service object (drivers, trailers, units) and intervals

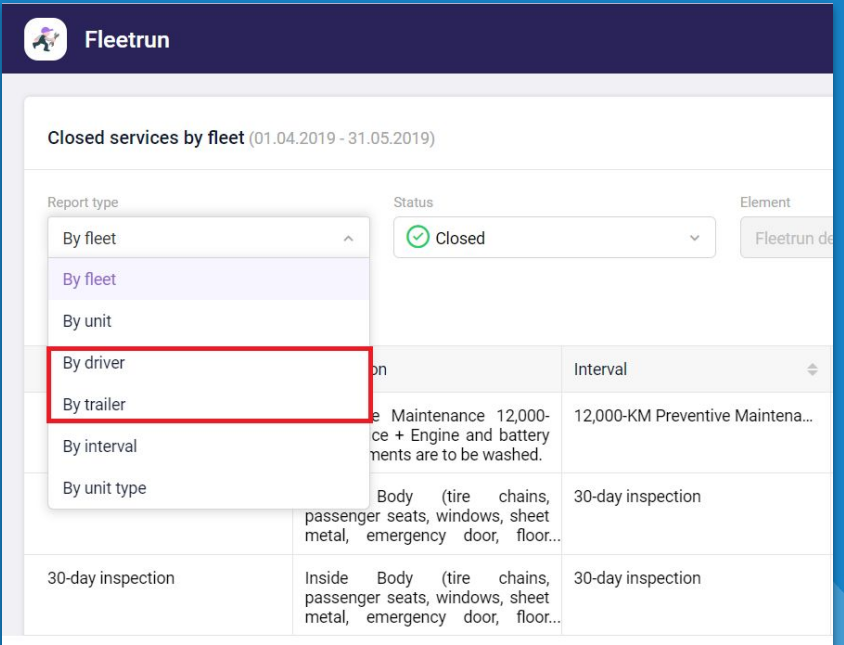

# **New reports**

- Reports on due, overdue, rejected services
- Editing of closed services

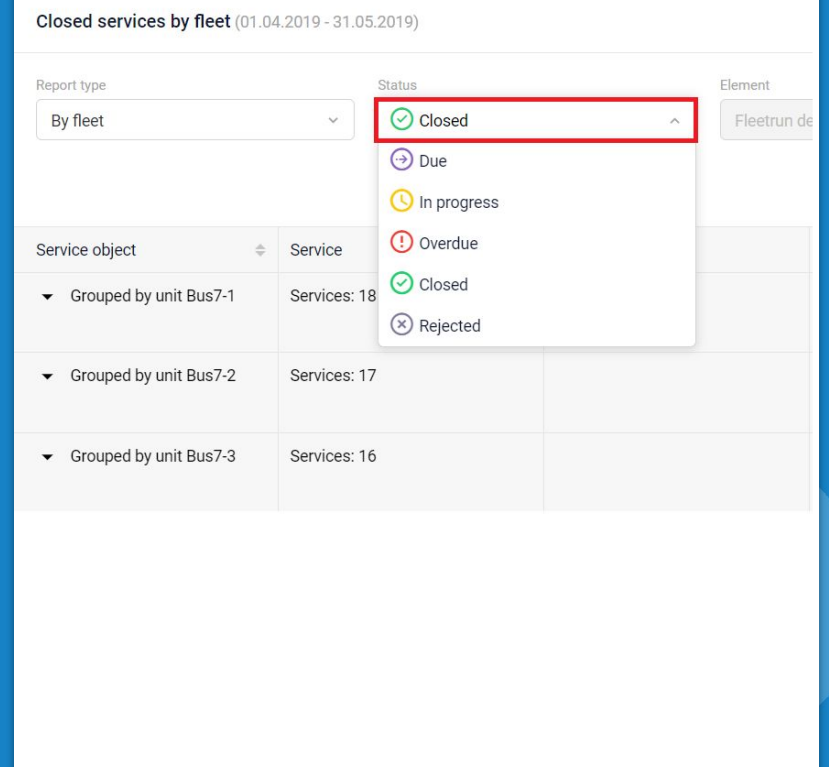

# **Notifications enhancements**

- Send notifications to email, Telegram messenger or external server
- Send notification using custom email (SMTP)
- Notifications on Drivers and **Trailers**

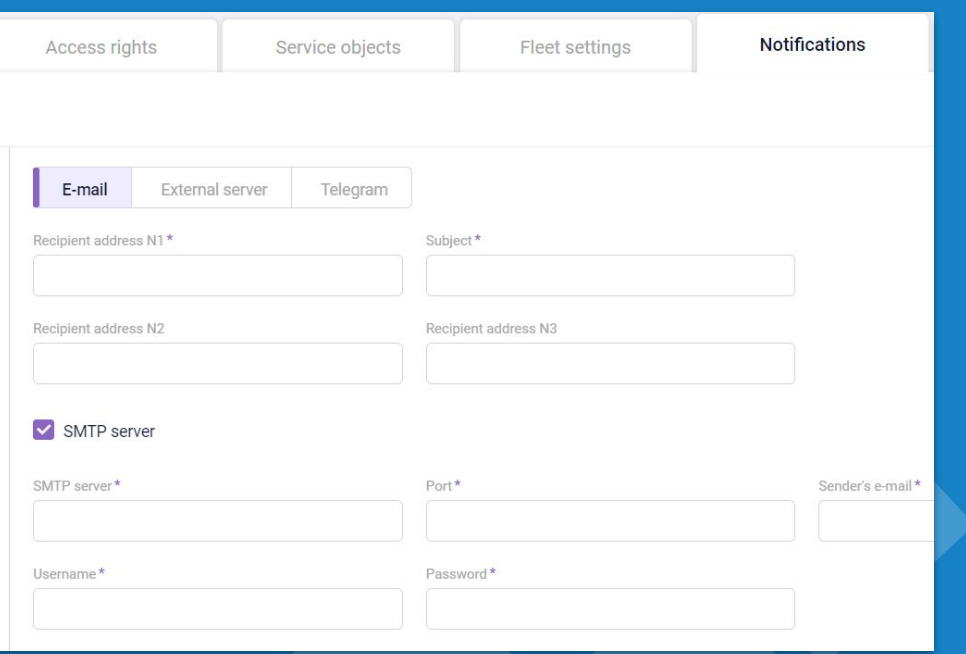

# **Fleetrun recent features**

- Mass creation of service and intervals
- Cost per km on dashboard

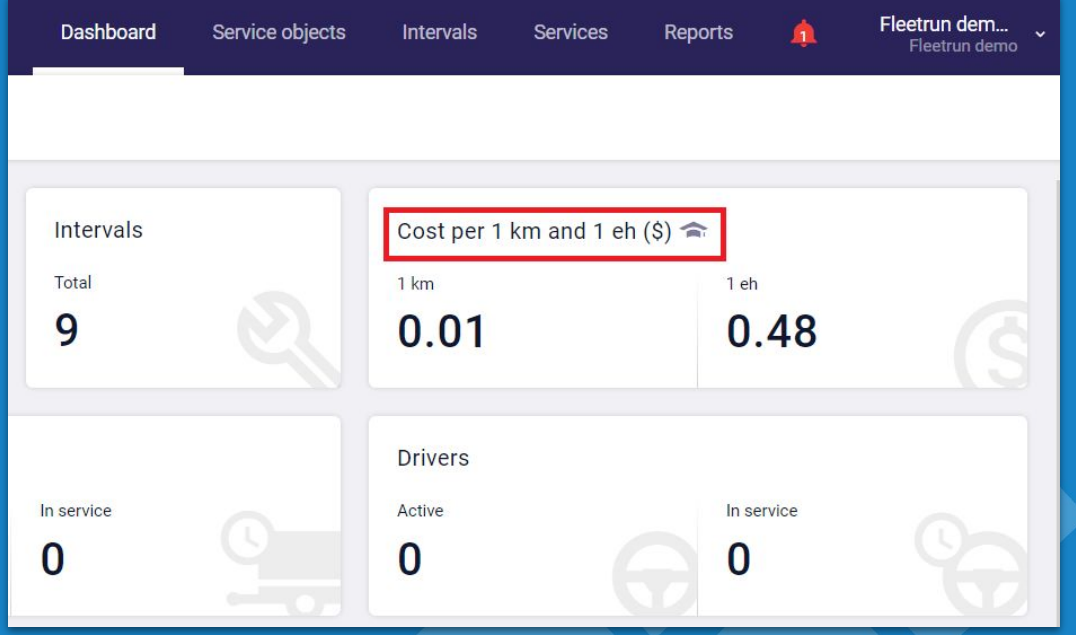

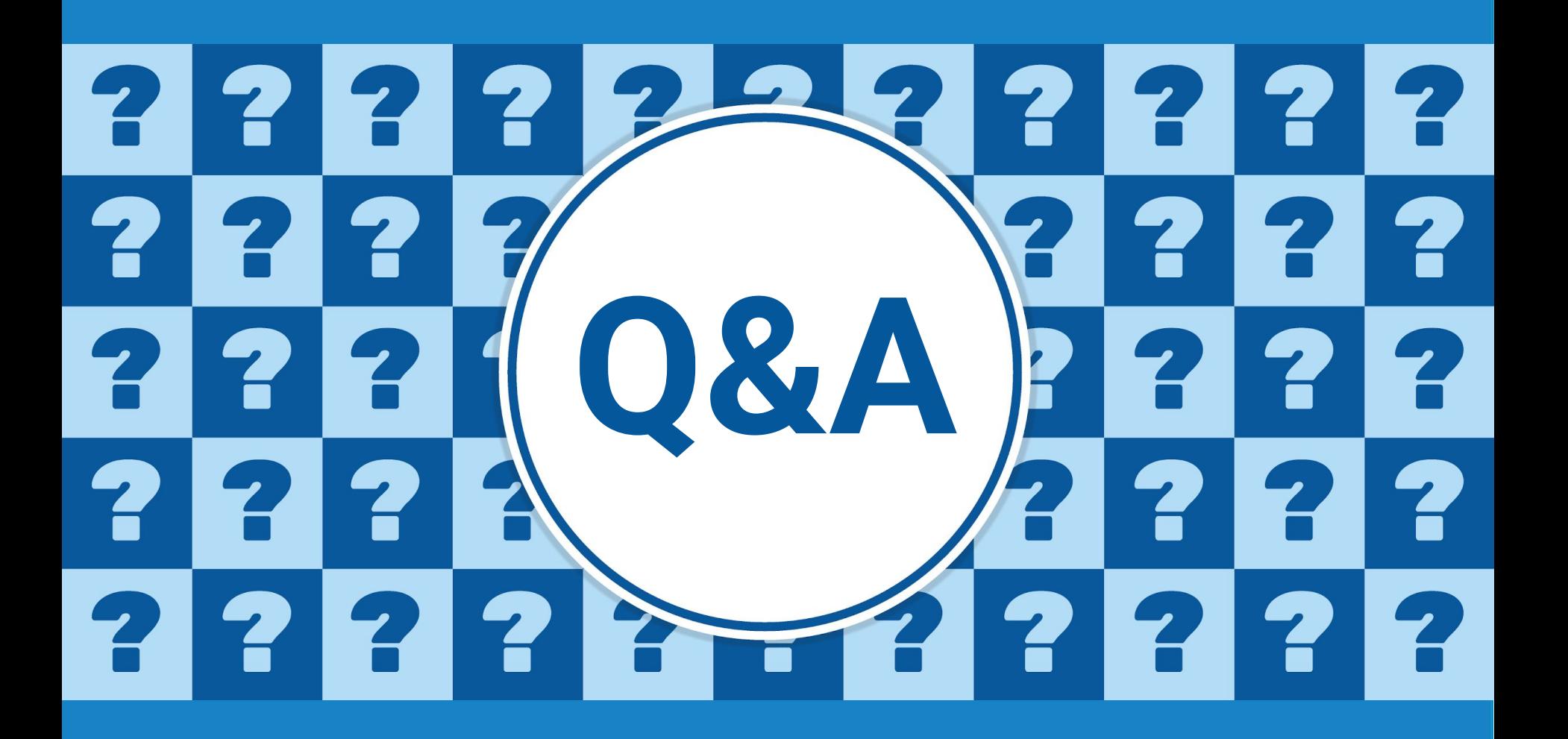

# **Hecterra**

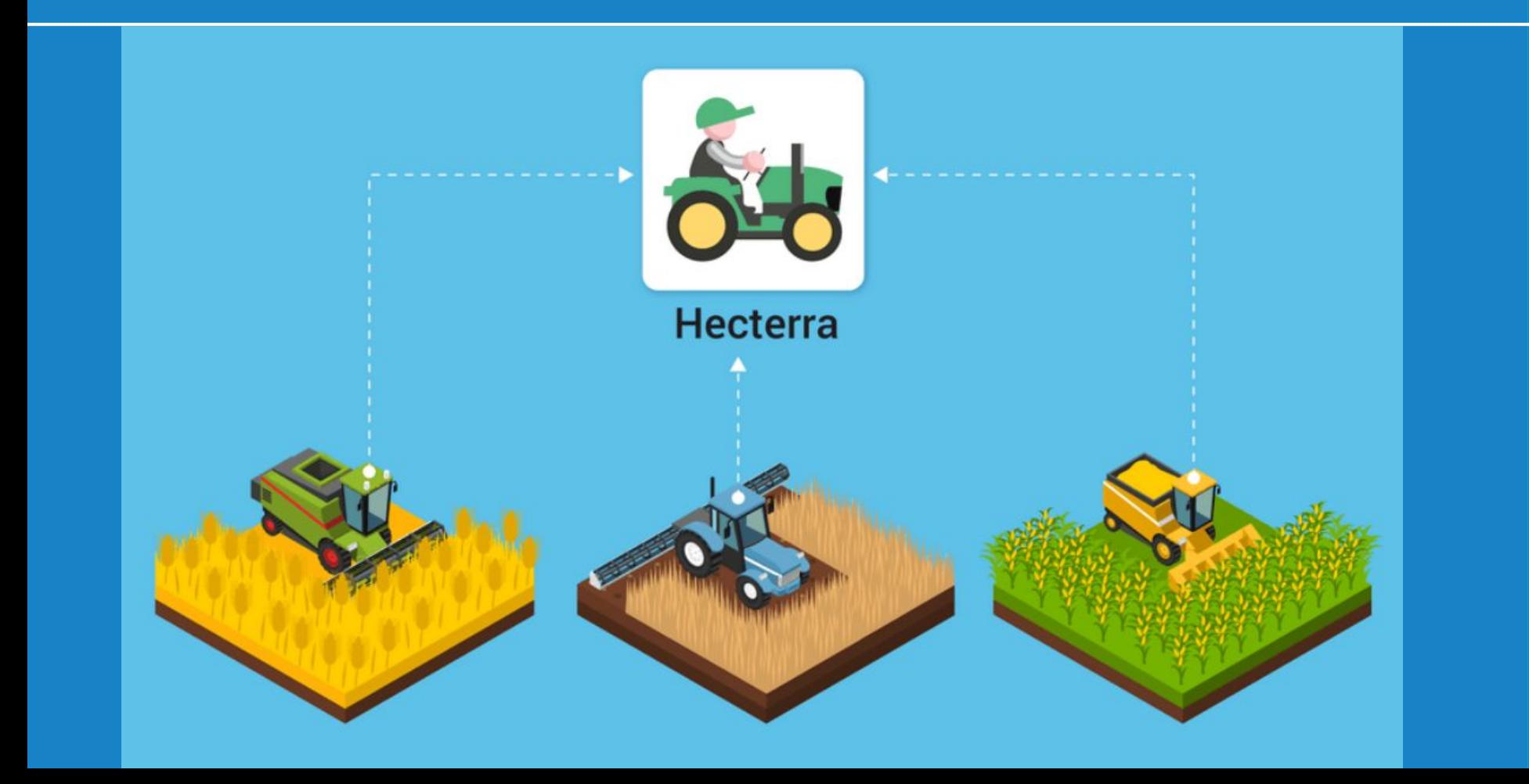

# **What is Hecterra?**

- Fields and seeds management
- Cultivation area view
- Control drivers and machinery

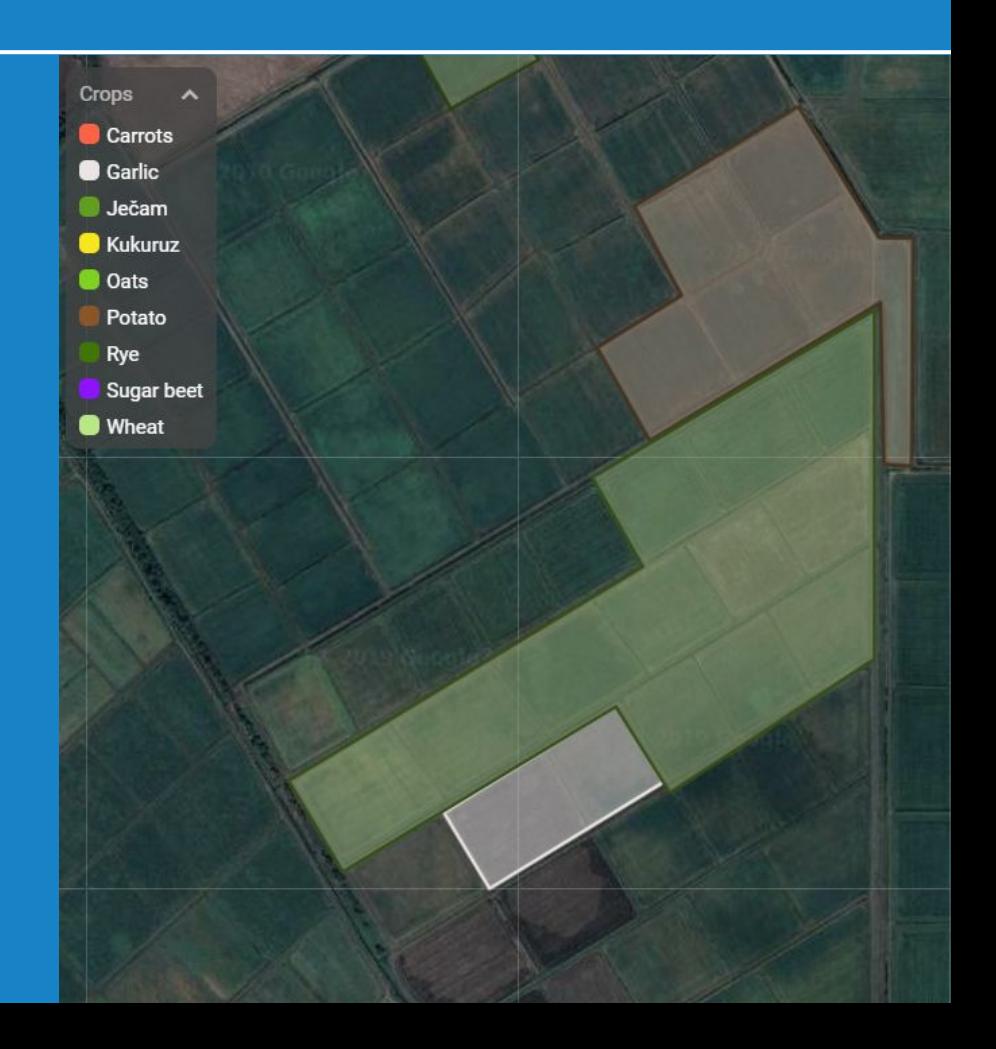

# **What's new in Hecterra**

- Compound cultivations
- Overnight cultivations
- Crop rotation auto adding

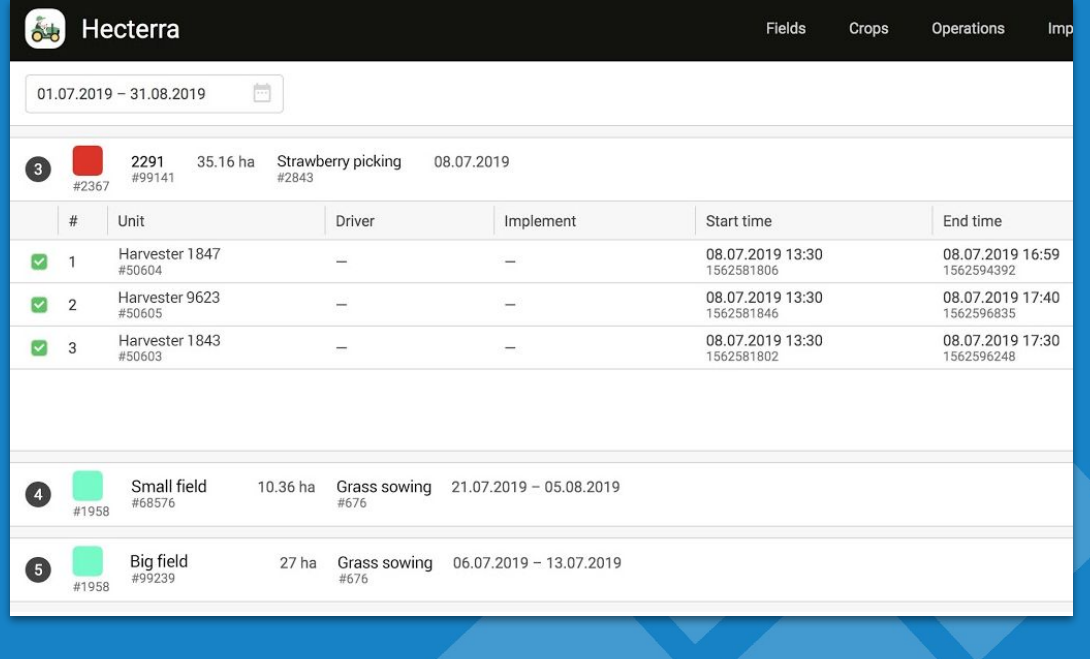

# **Dashboard of cultivations**

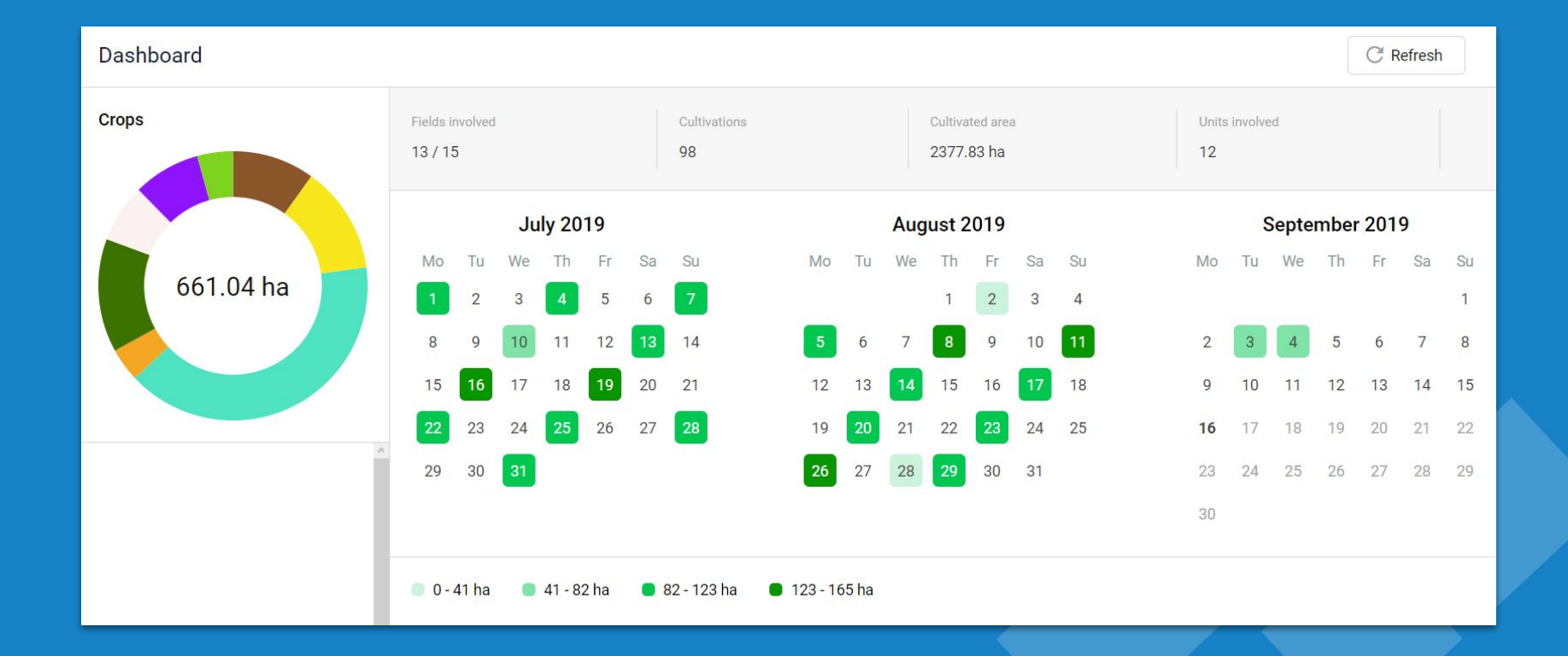

### ● Fields export

• Search fields by type

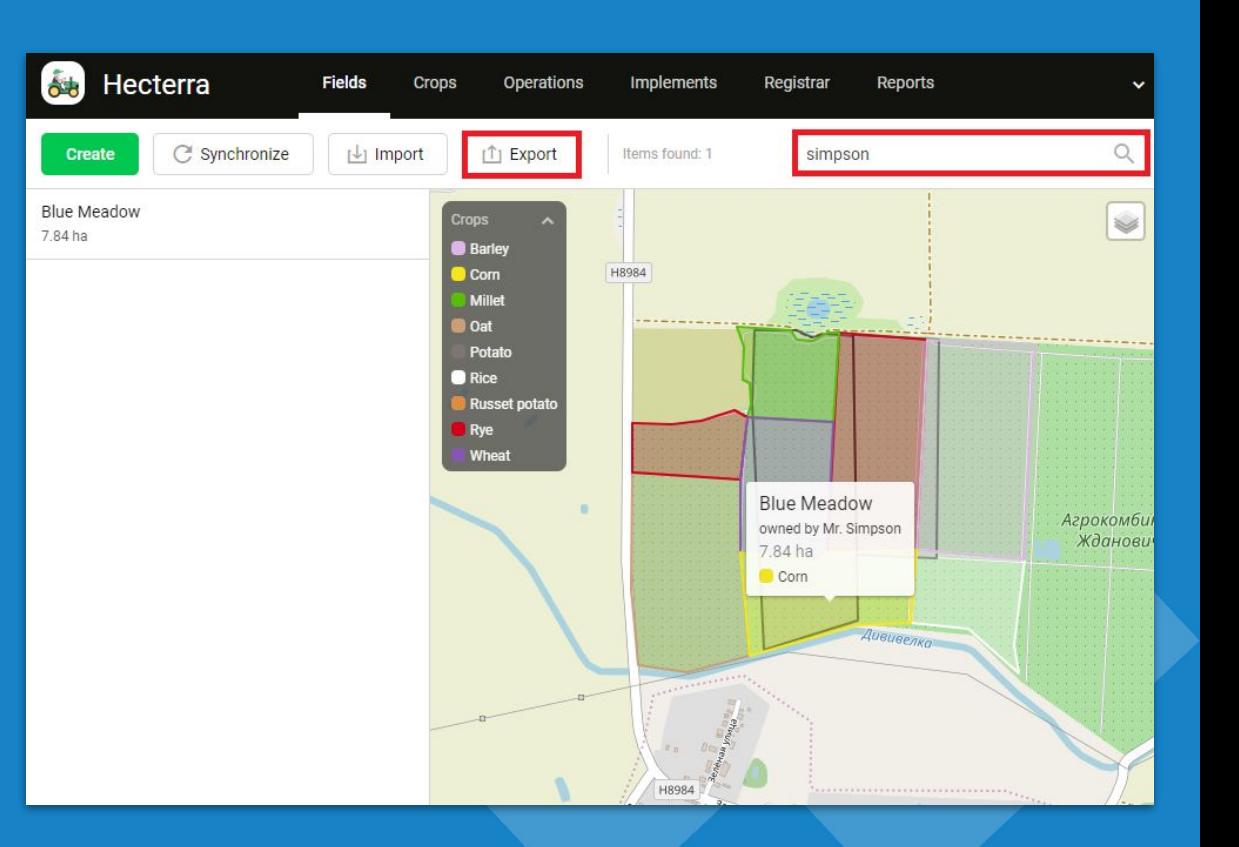

# **Fields export, search fields by type**

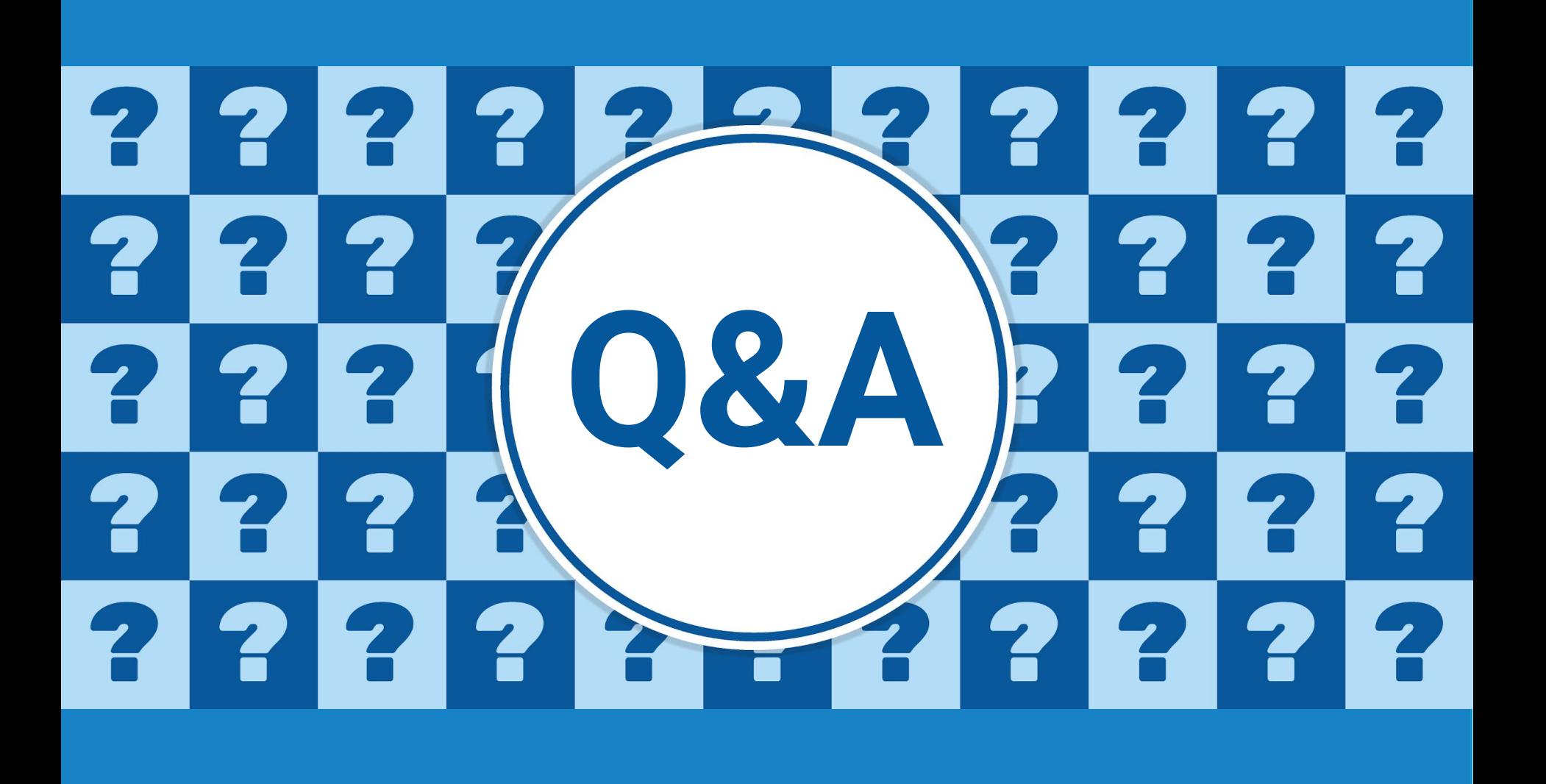

# **Nimbus**

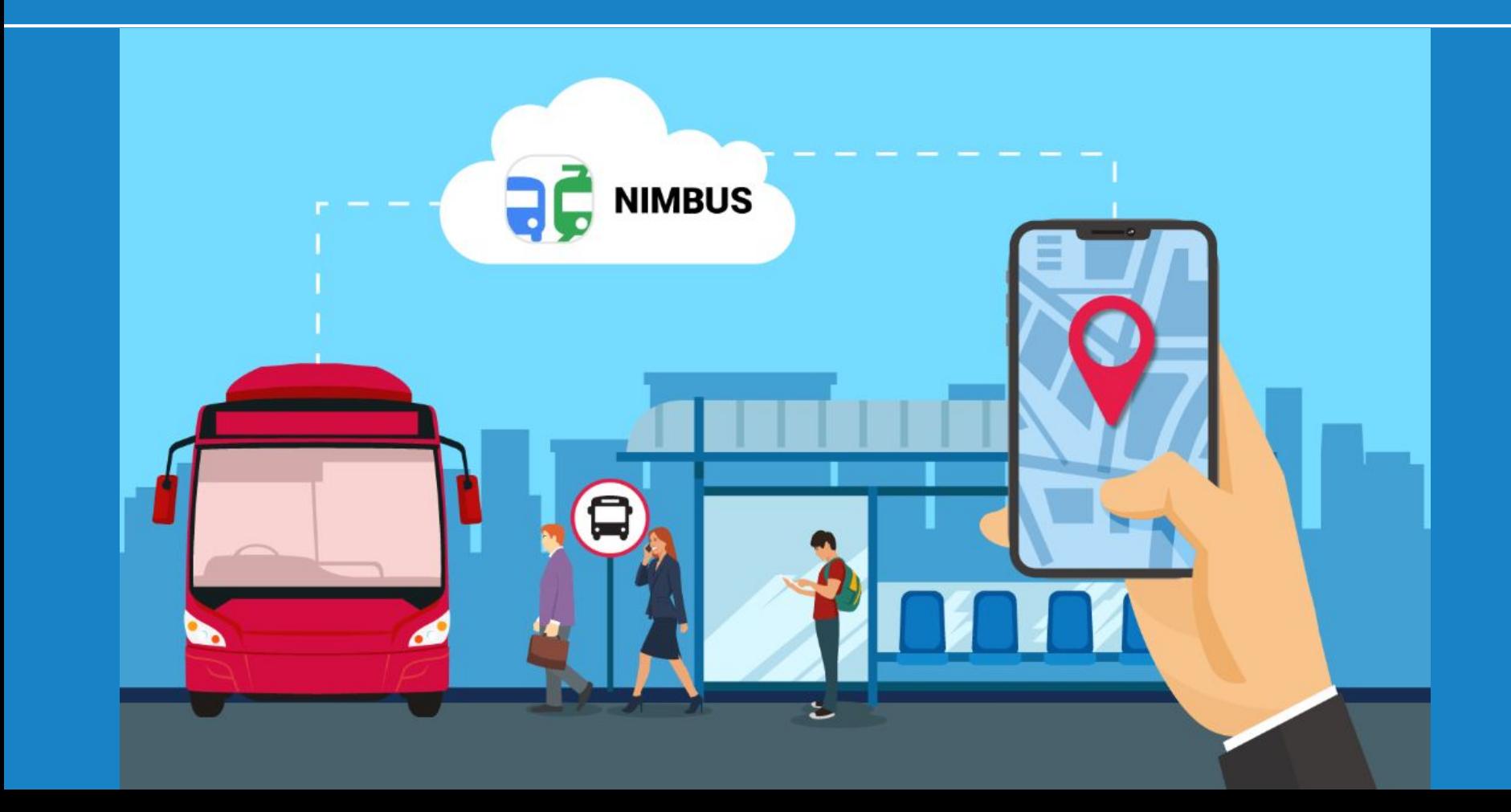

# **Data import and export in GTFS format**

- General Transit Feed **Specification**
- Import and export

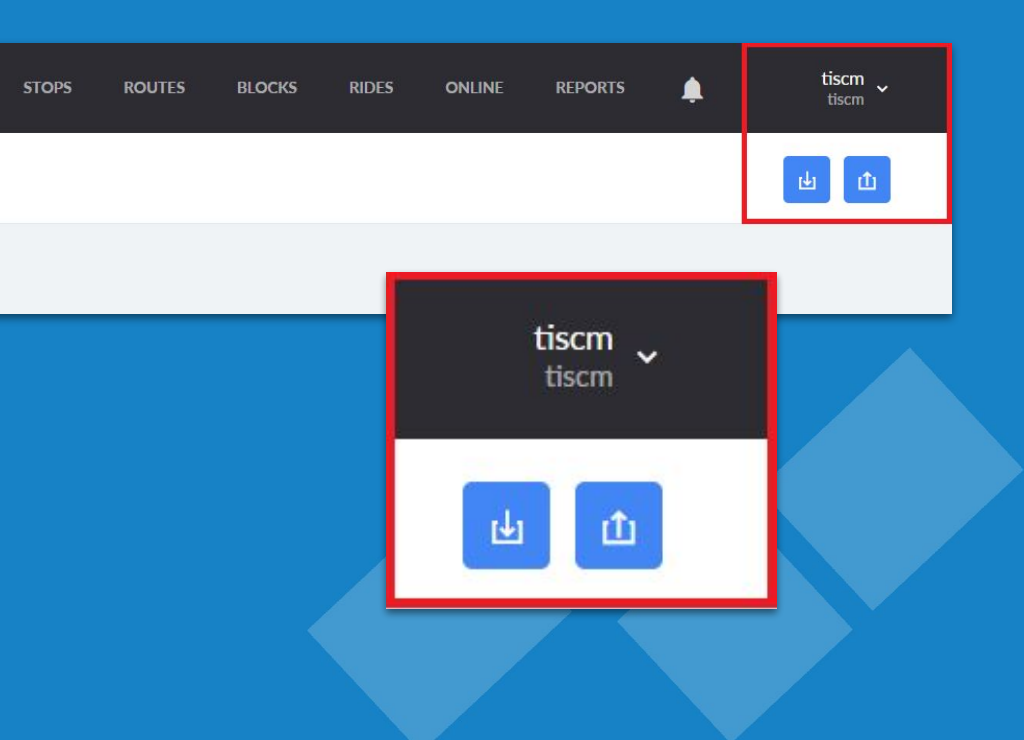

# **Google maps layer for Nimbus Locator**

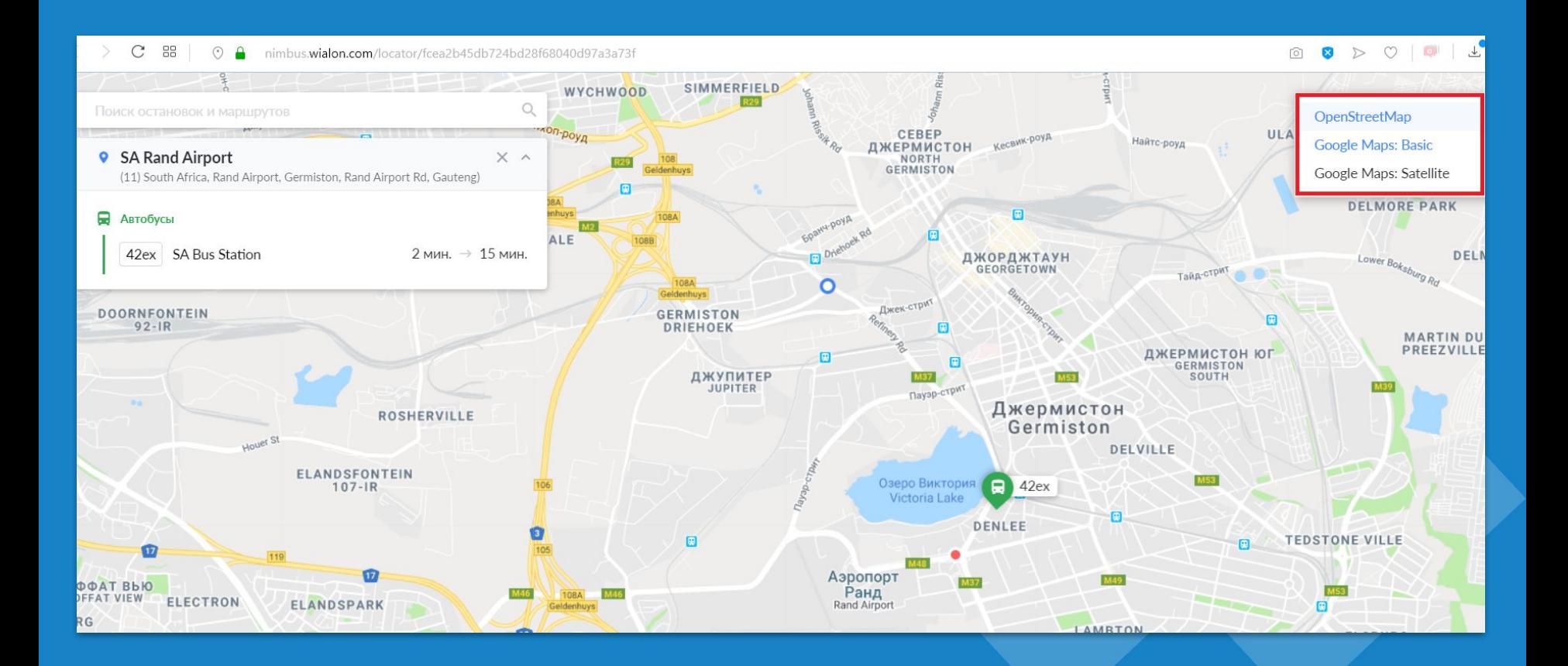

# **New tooltips**

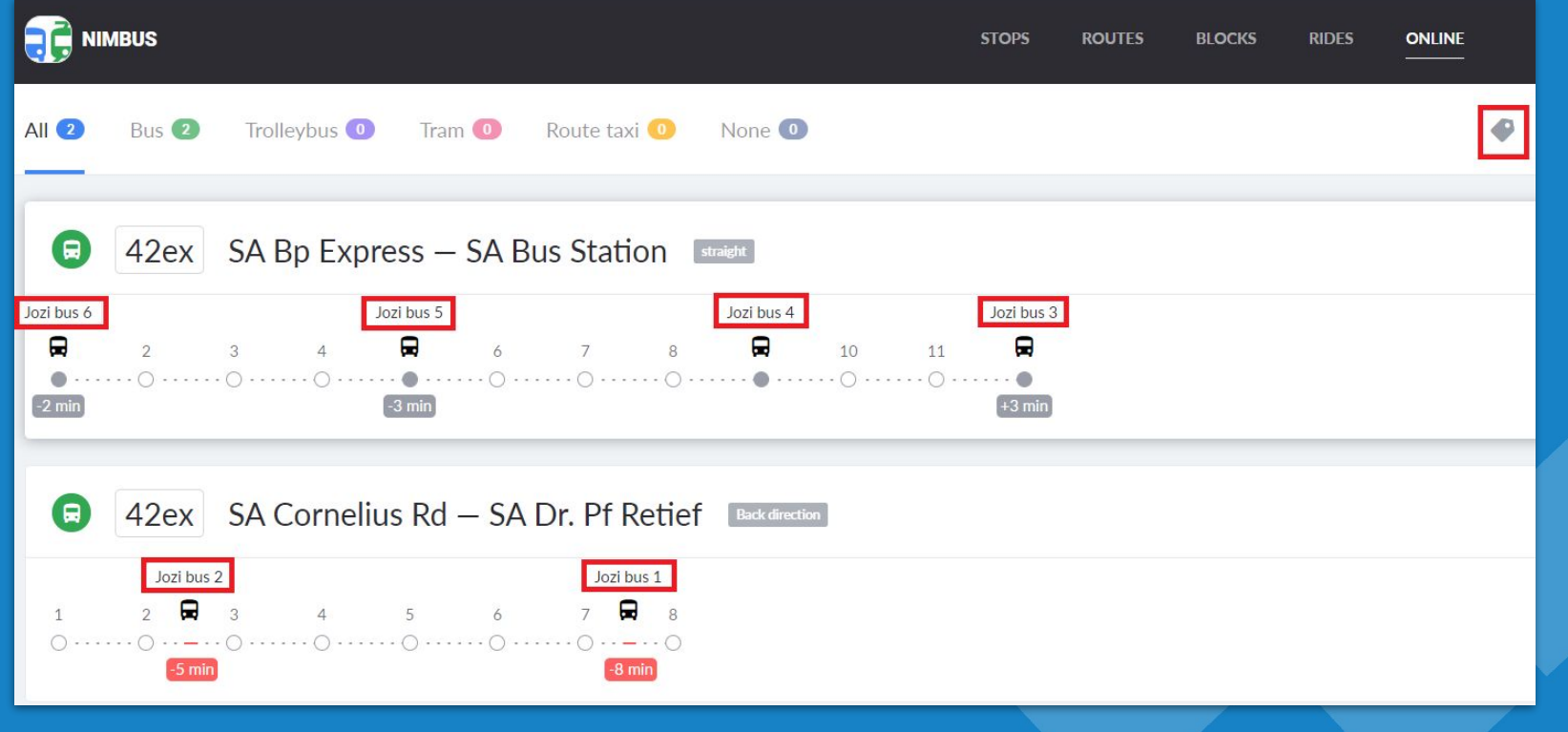

# **New tooltips**

# ● New tooltip on **Online tab**

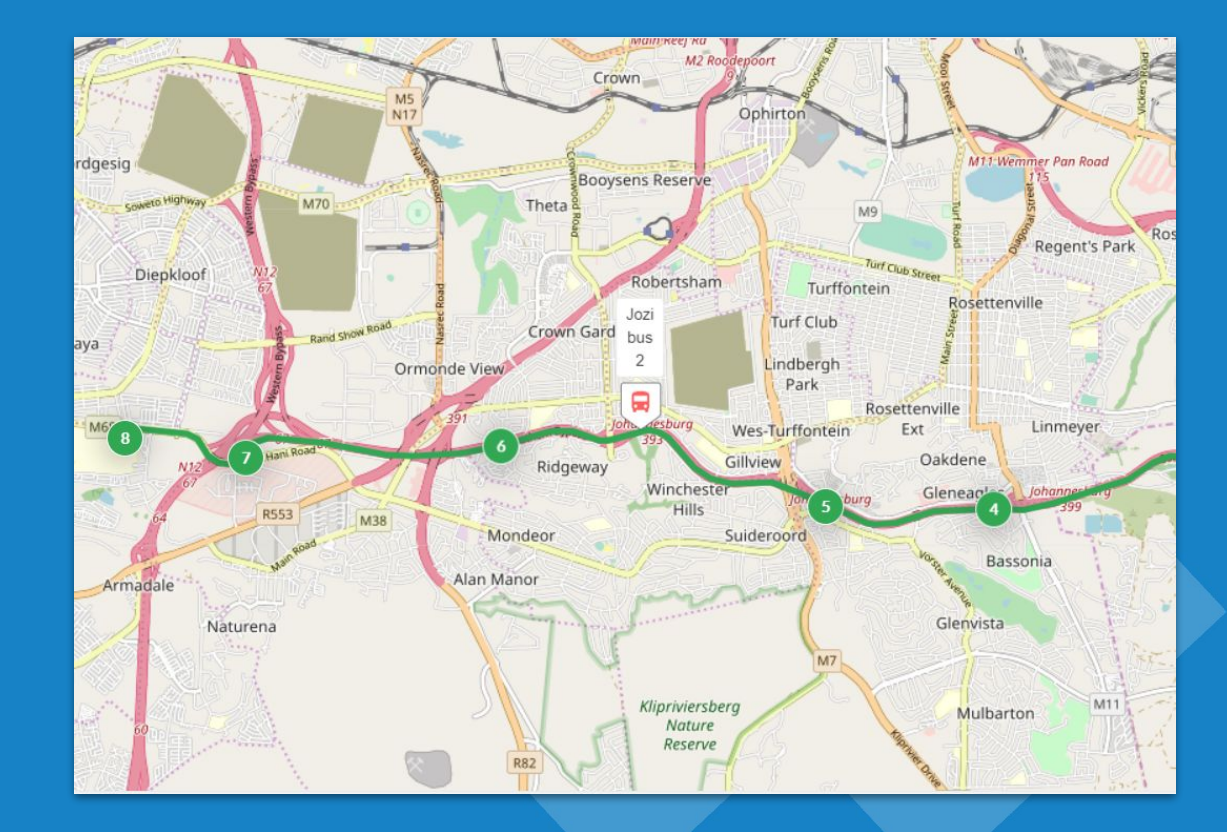

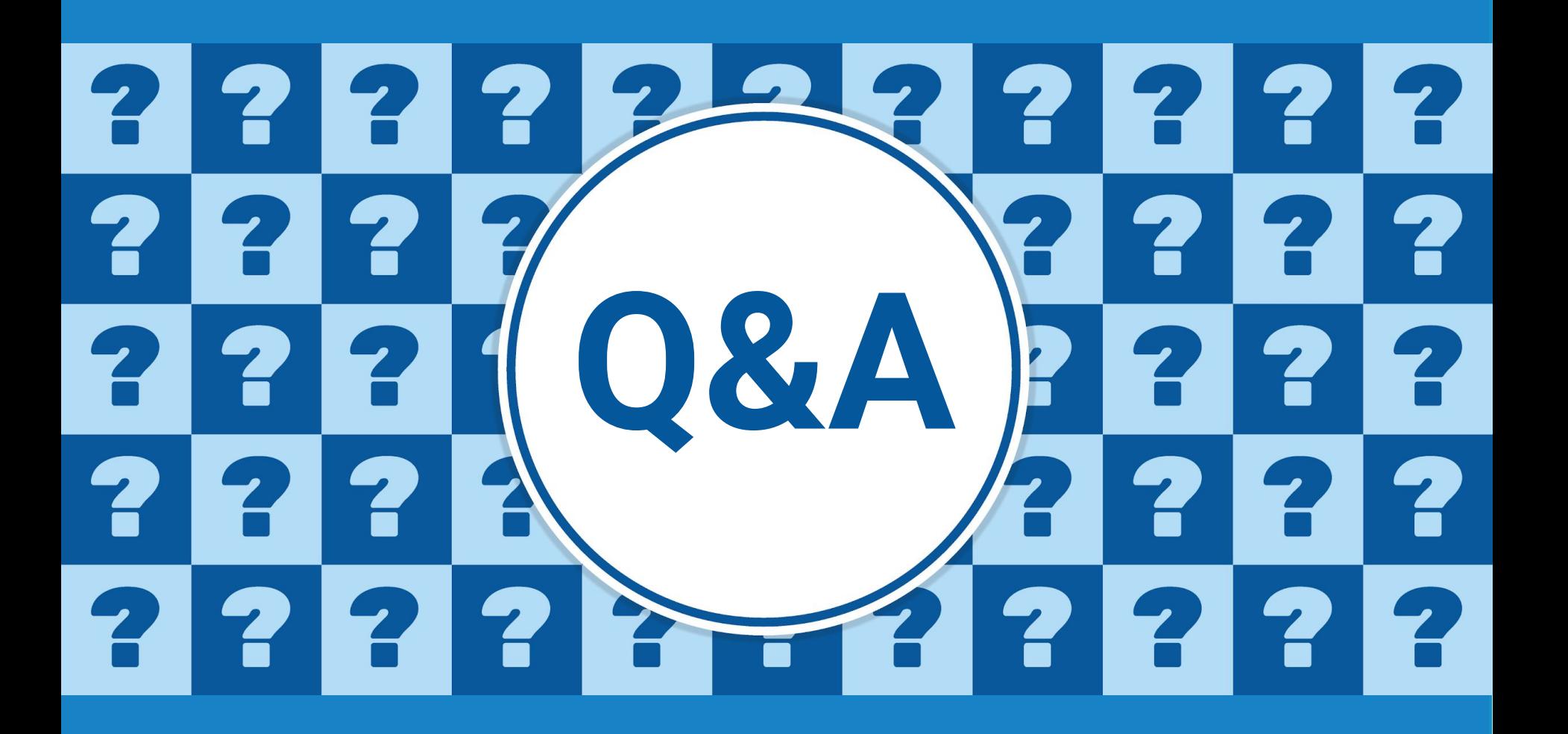